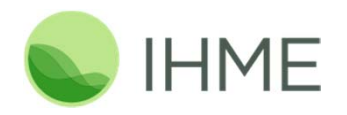

# **Communicating Results Visually:**

#### **Lessons from the Global Burden of Disease Study**

Abraham D. Flaxman, 10/26/2016

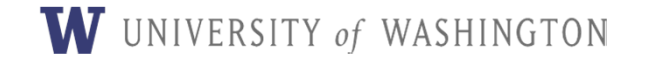

# **Who is busy?**

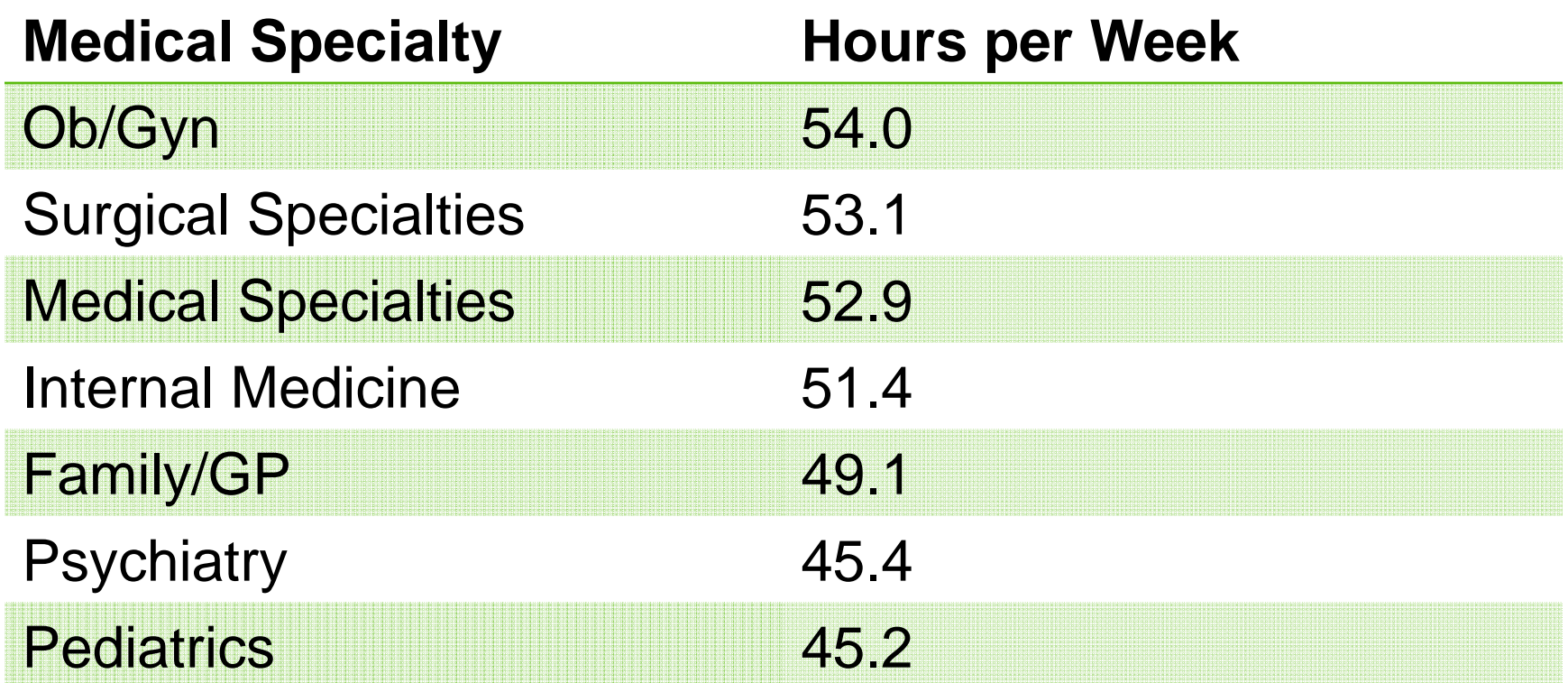

#### *Source: HSC 2008 Health Tracking Physician Survey*

2

#### **CNN** Money

CNNMoney gives you a little more context about the American worker.

#### Americans work the longest hours

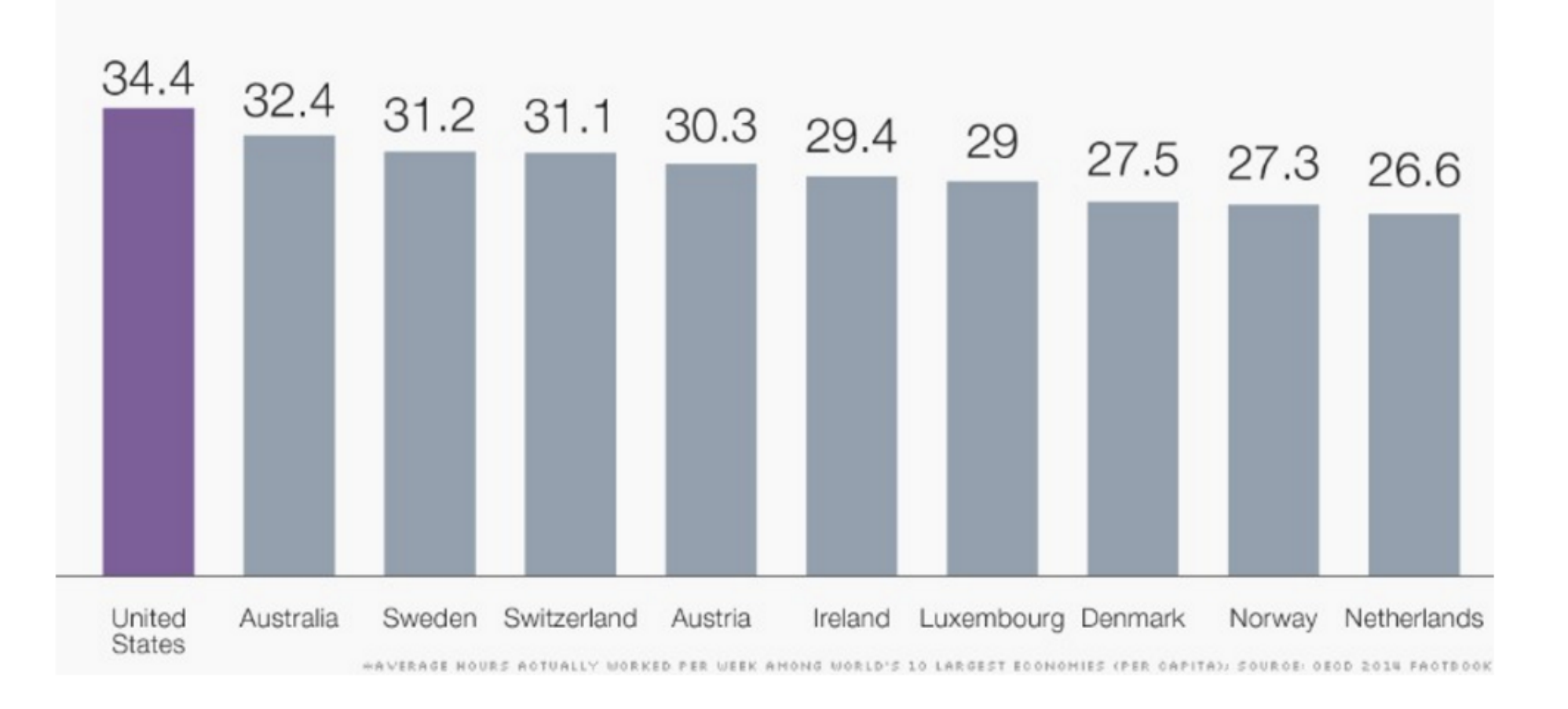

#### **Older members of your audience are busier**

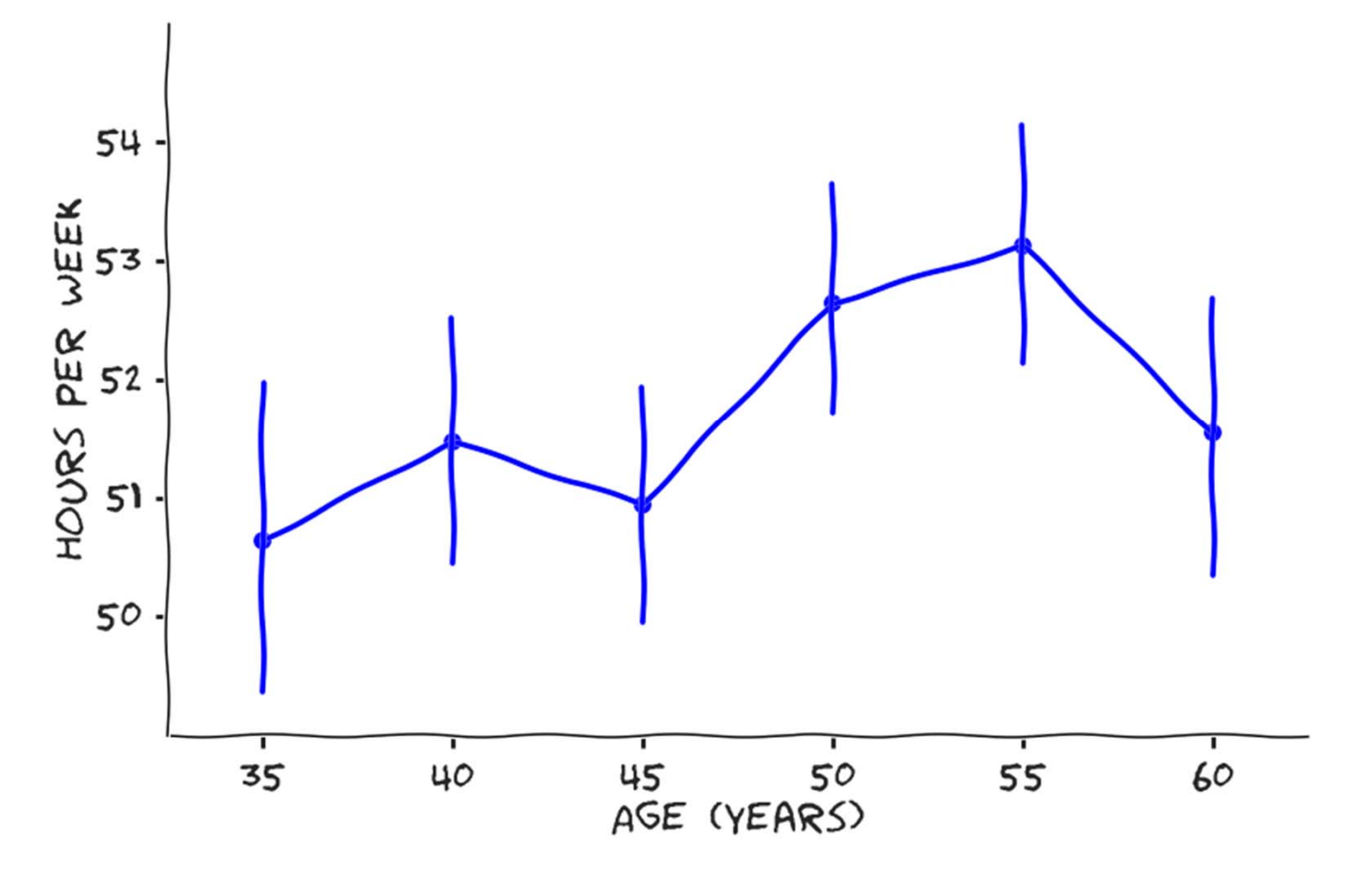

*Source: HSC 2008 Health Tracking Physician Survey*

## **Plan for this seminar:**

- Common and novel displays from the Global Burden of Disease
- •Some principles for choosing between forms for visual displays
- Hands-on practice sketching and critiquing charts
- $\bullet$  Resources for further developing your experience and ability with data visualization

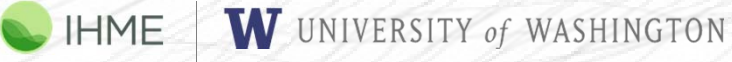

Institute for Health Metrics and Evaluation

## **Plan for this seminar:**

• Common and novel displays from the Global Burden of Disease

- •Some principles for choosing between forms for visual displays
- $\bullet$ Hands-on practice sketching and critiquing charts
- $\bullet$  Resources for further developing your experience and ability with data visualization

6

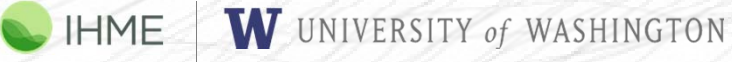

#### **THE LANCET**

#### **Global Burden of Disease** Home | 2013 | 2010

#### **Latest Articles**

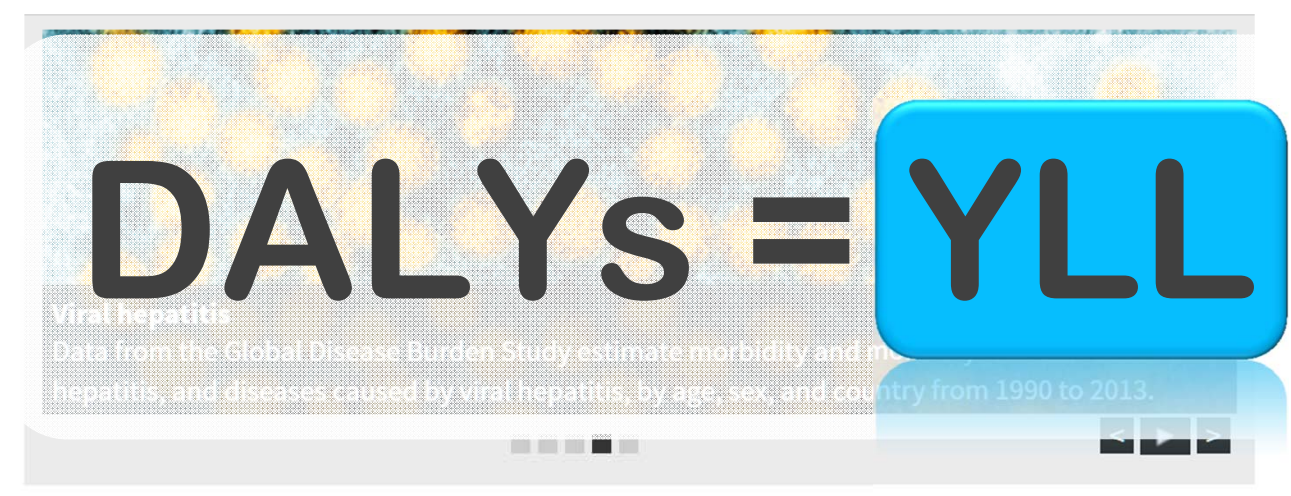

#### Infographic

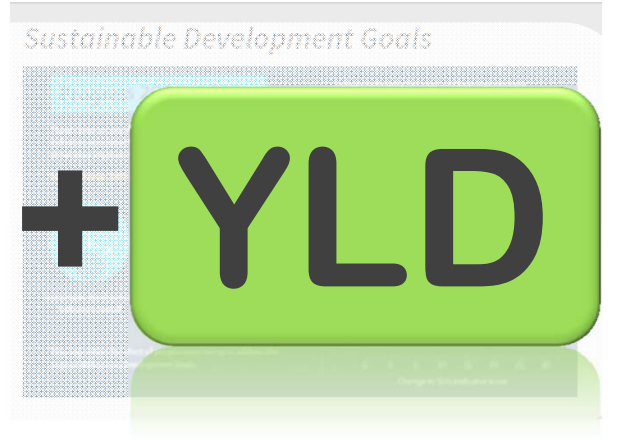

 $M$   $f$   $g$   $g$   $f$ 

Login | Register | Subscribe

Interactive visualisations

#### **Executive Summary**

The Global Burden of Disease Study (GBD) is the most comprehensive worldwide observational epidemiological study to date. It describes mortality and morbidity from major diseases, injuries and risk factors to health at global, national and regional levels. Examining trends from 1990 to the present and making comparisons across populations enables understanding of the changing health challenges facing people across the world in the 21st century.

Audio  $1 \mid 2 \mid$ Download

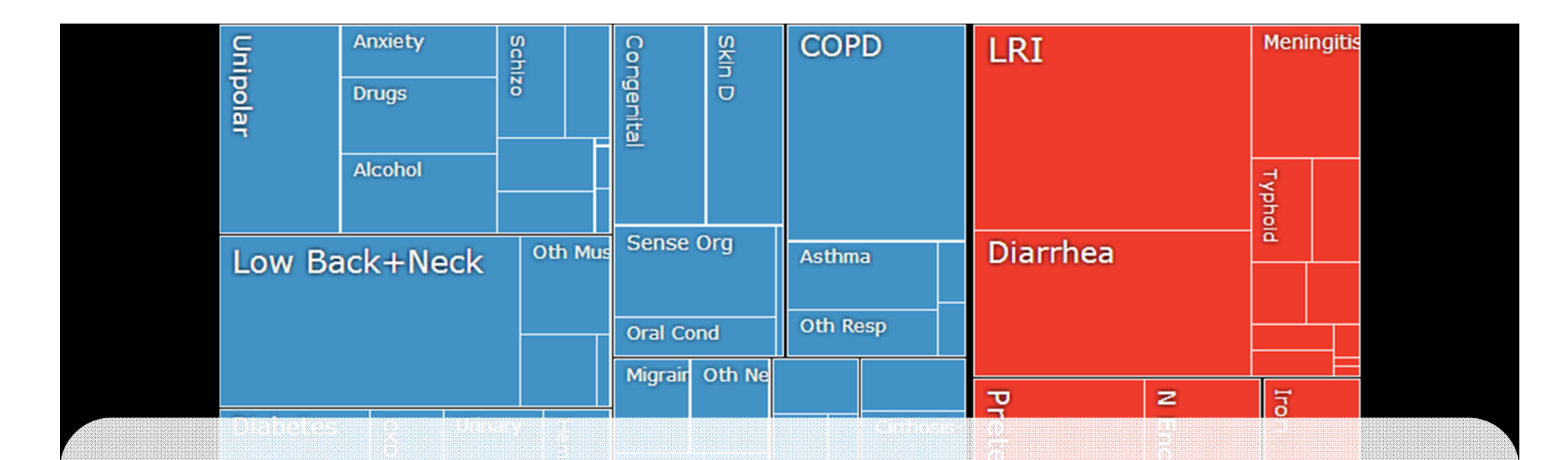

# **GBD-Compare**

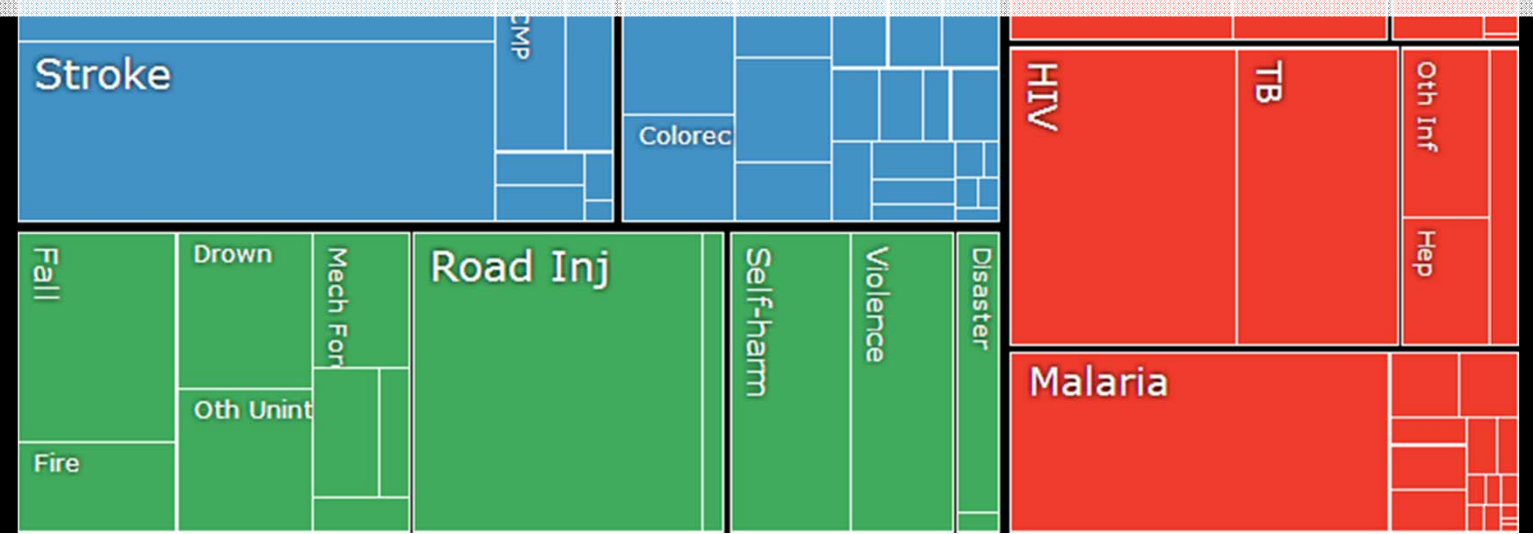

## **Plan for this seminar:**

- • Common and novel displays from the Global Burden of **Disease**
- •Some principles for choosing between forms for visual displays
- •Hands-on practice sketching and critiquing charts
- • Resources for further developing your experience and ability with data visualization

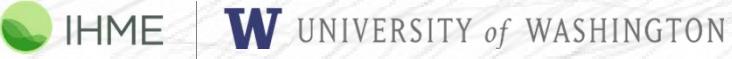

Institute for Health Metrics and Evaluation

# **Anti-pattern I: TMI Table**

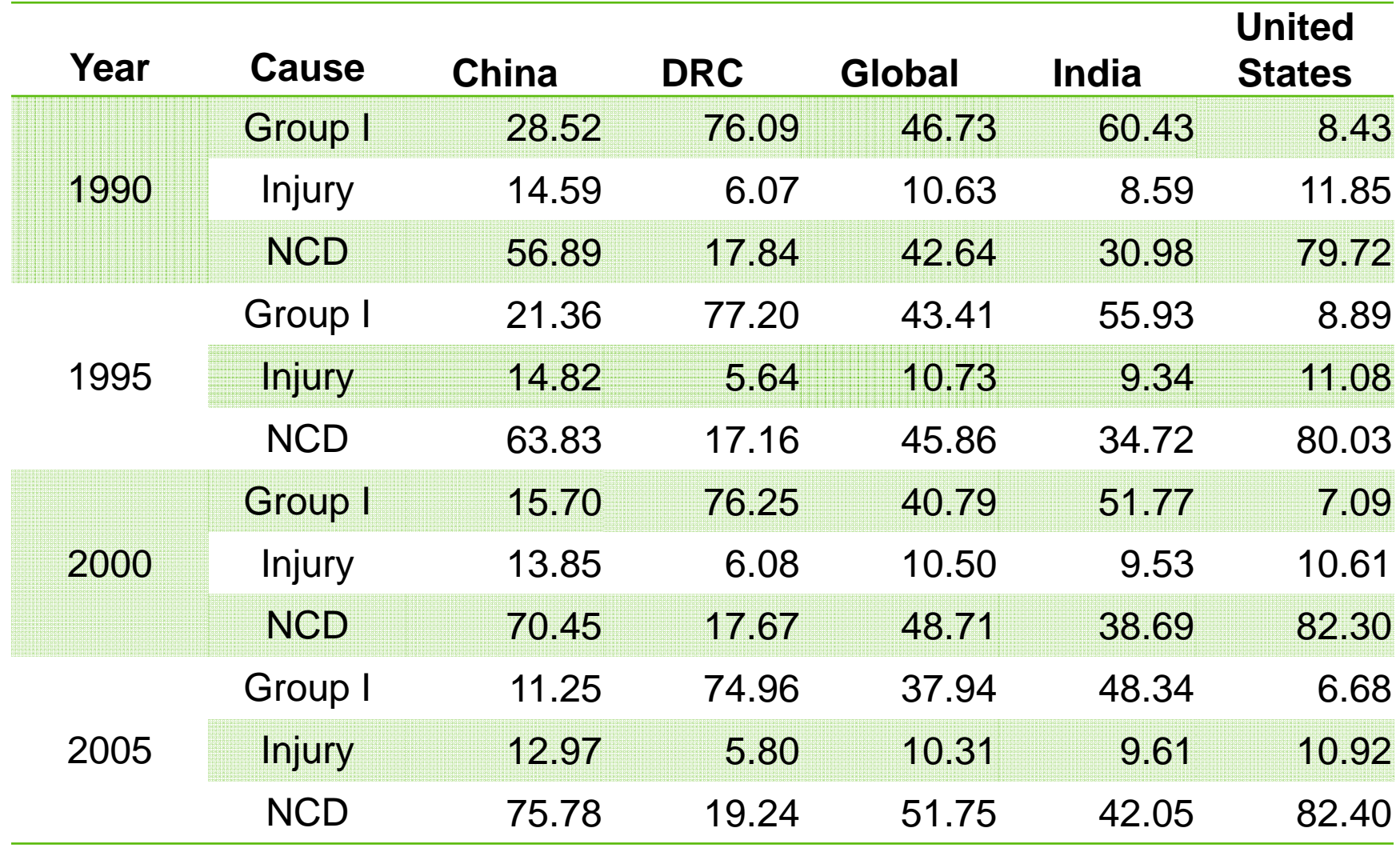

#### **Anti-pattern II: Bury the Lede**

#### DALYs in Democratic Republic of Congo over time

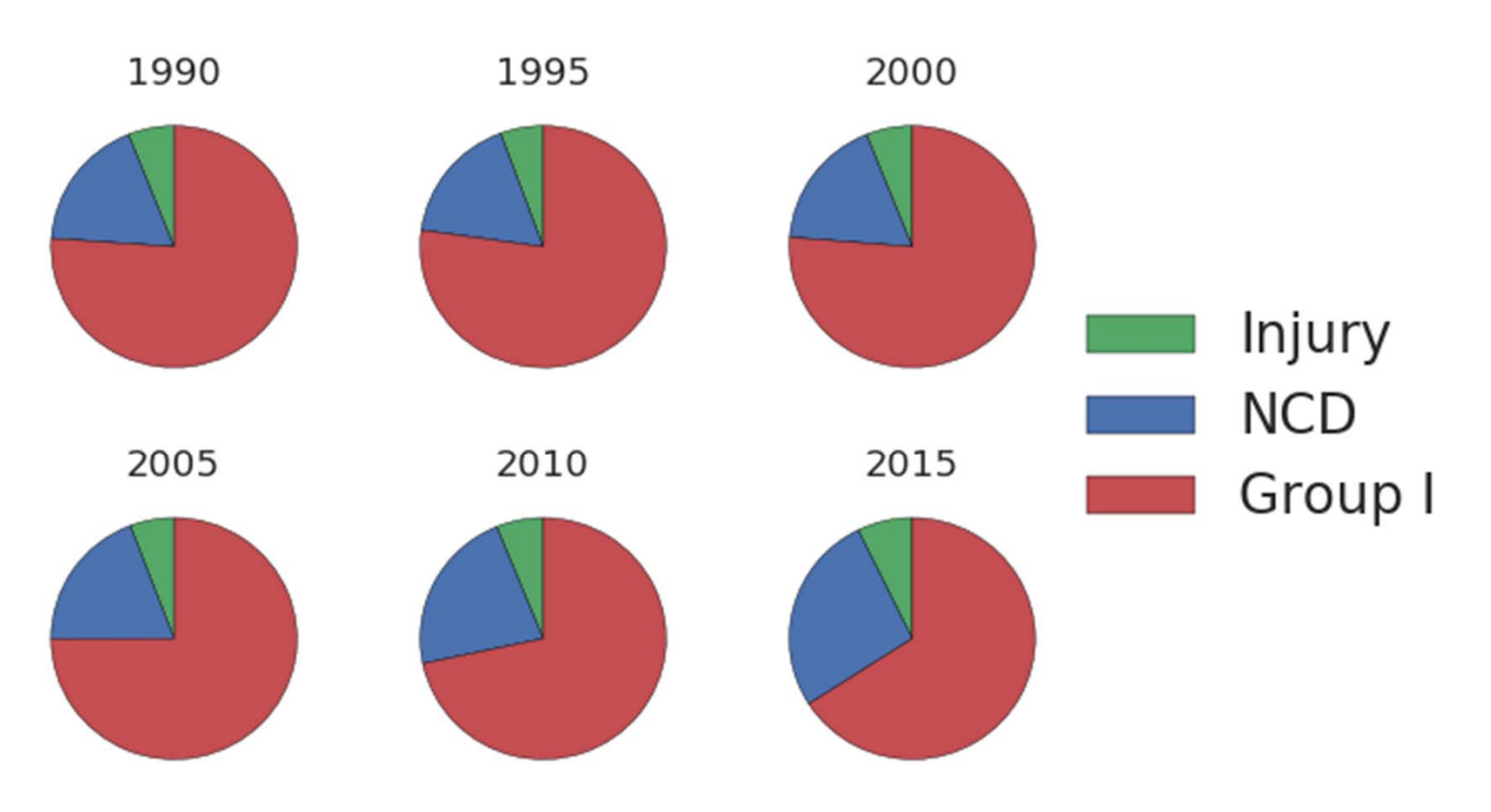

## **Anti-pattern III**

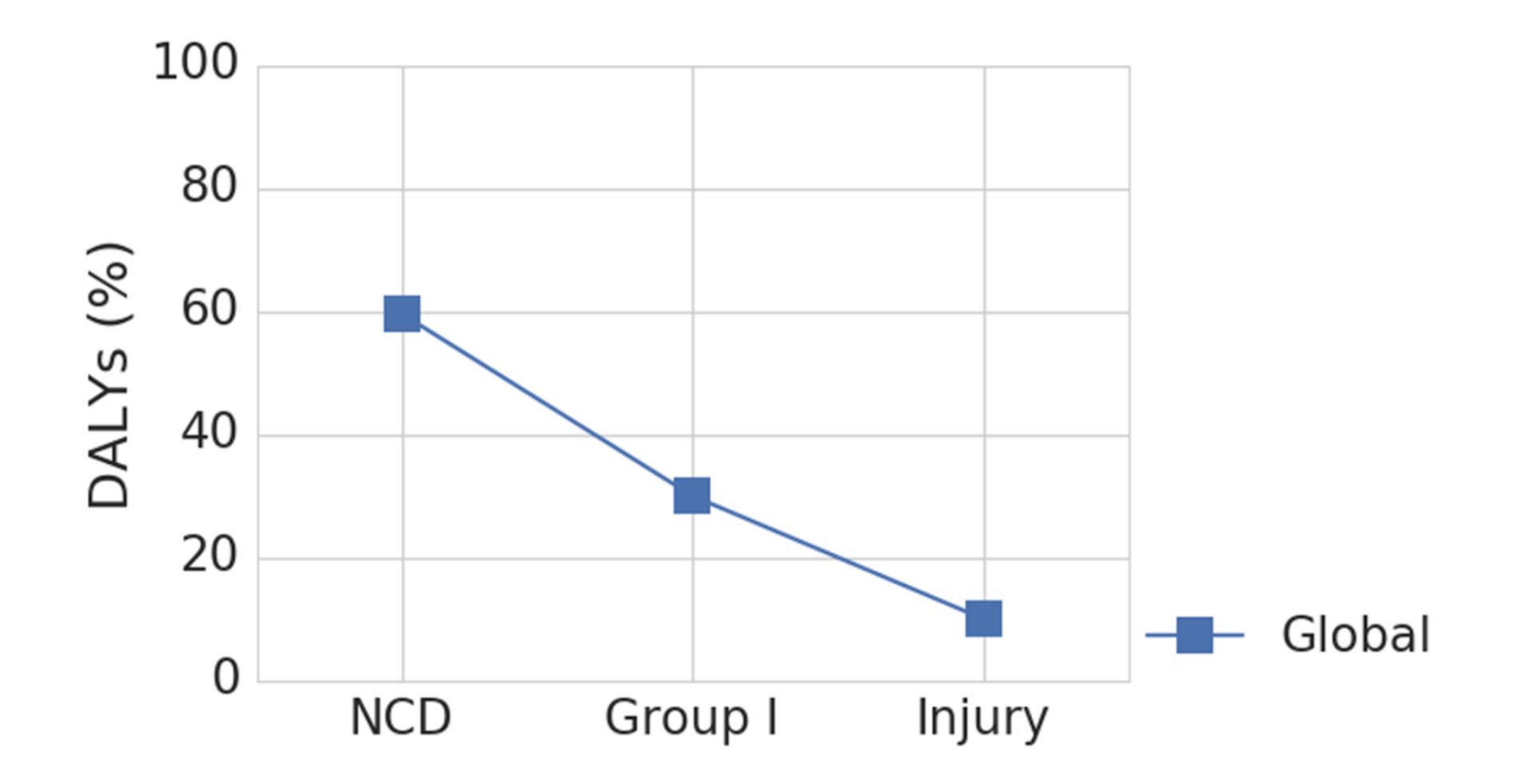

#### **(but this advice is complicated)**

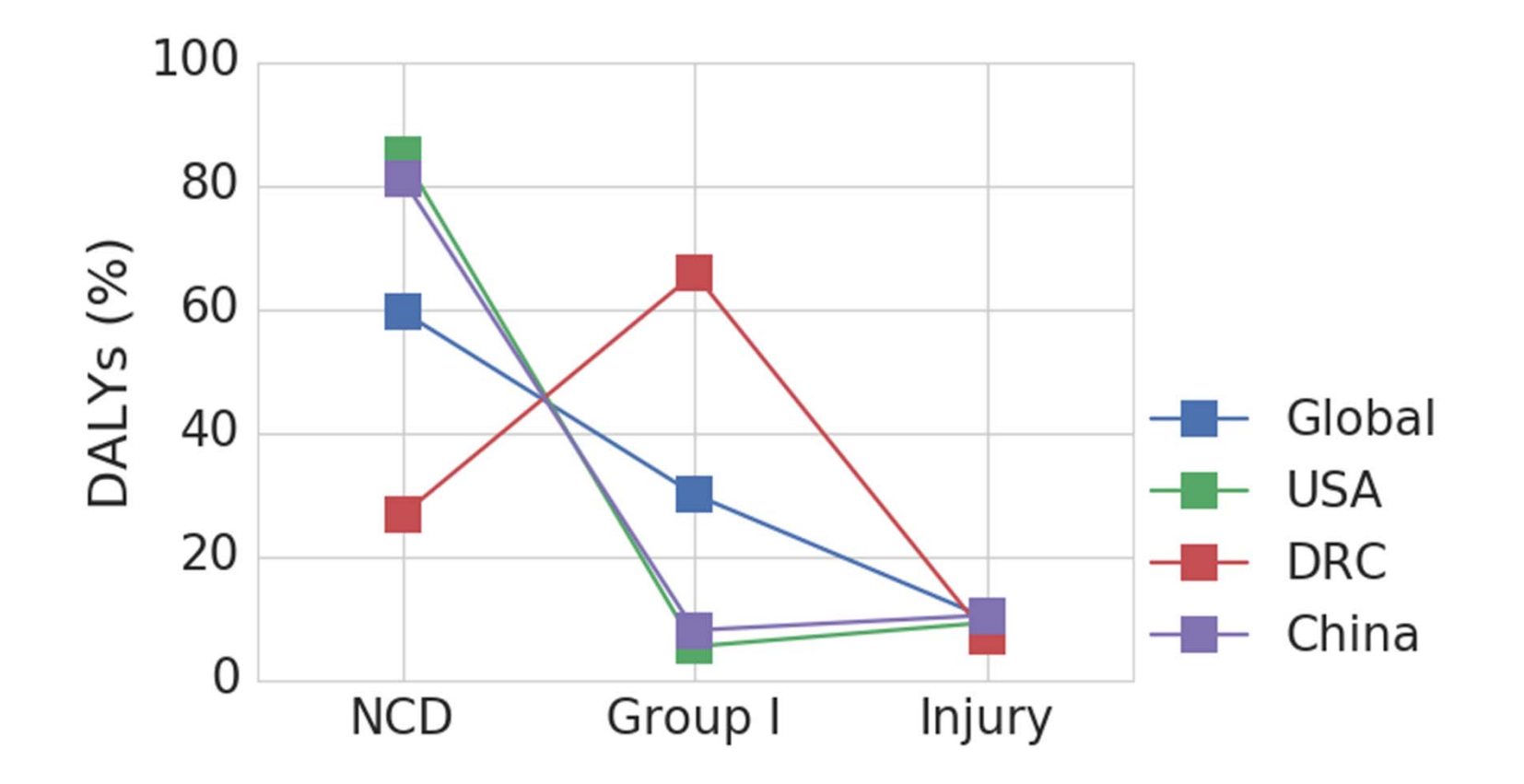

#### **Anti-pattern IV**

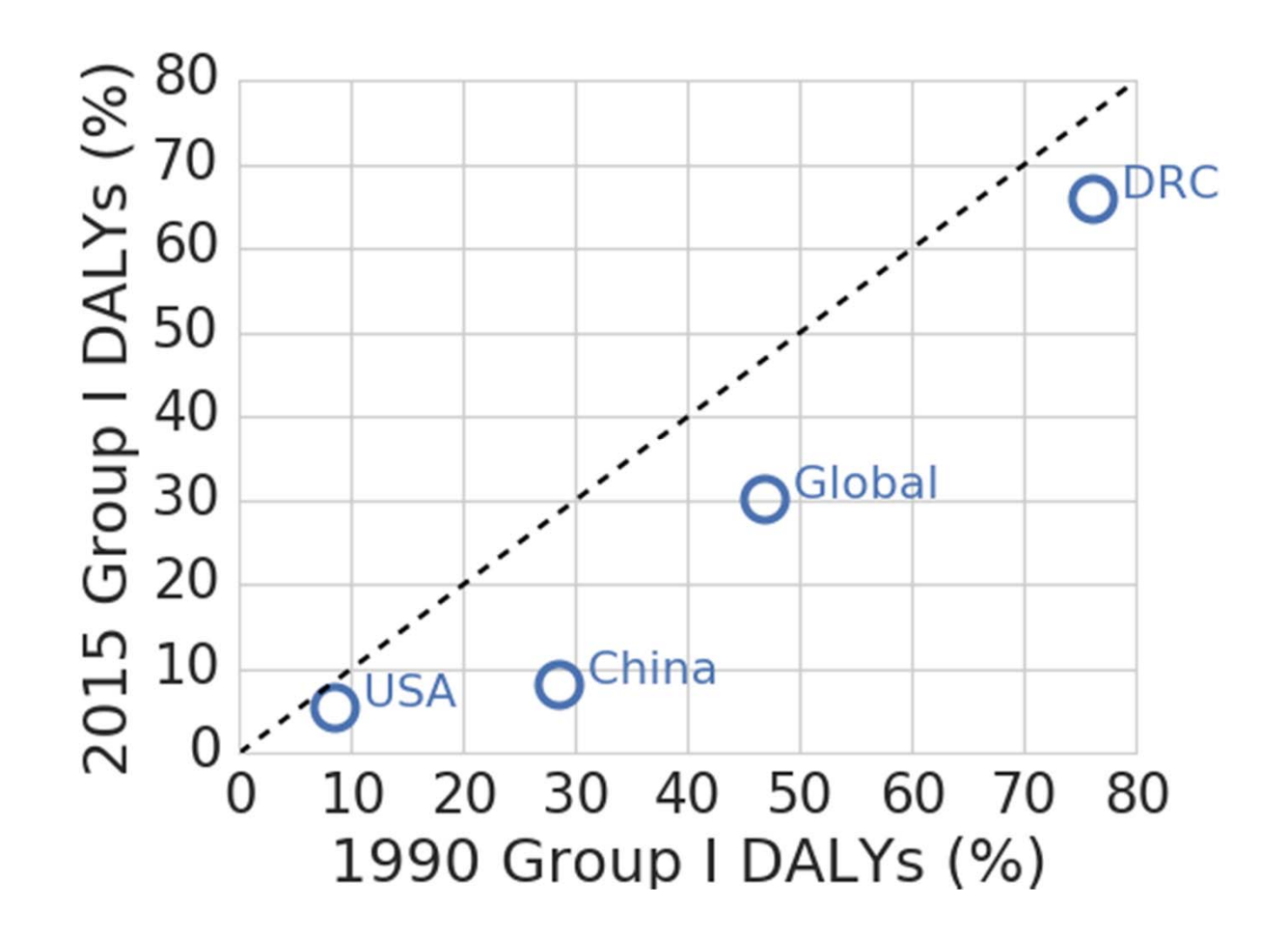

#### **Success Stories**

#### A Long-Term Trend

A broad survey of data from 181 countries has found that the number of women dying from childbirth or pregnancy worldwide has been declining steadily.

# **PROGRESS OVER DECADES**

Pressure to Delay Report Cited — Countering **Prevailing View** 

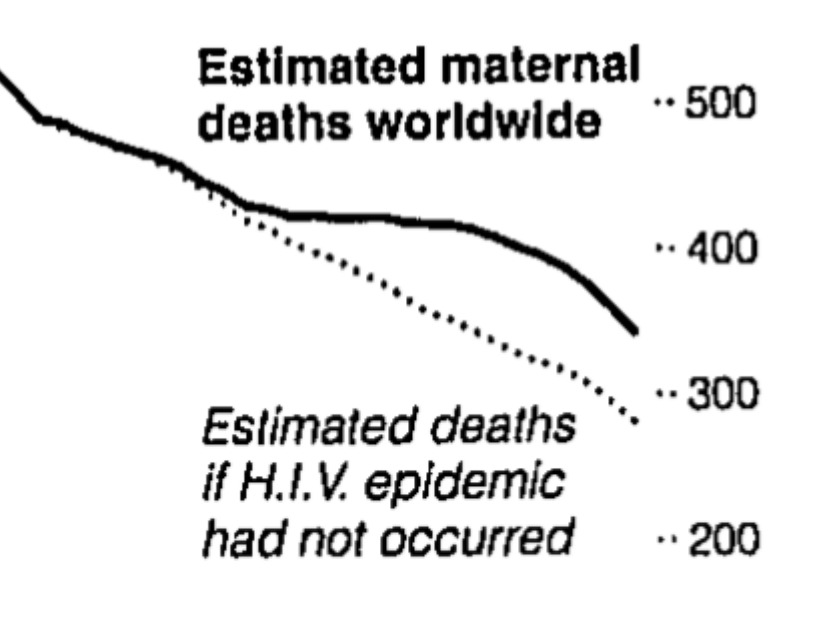

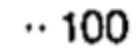

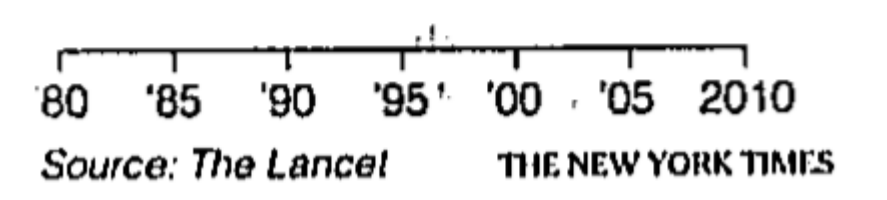

W UNIVERSITY of WASHINGTON **NHME** 

15

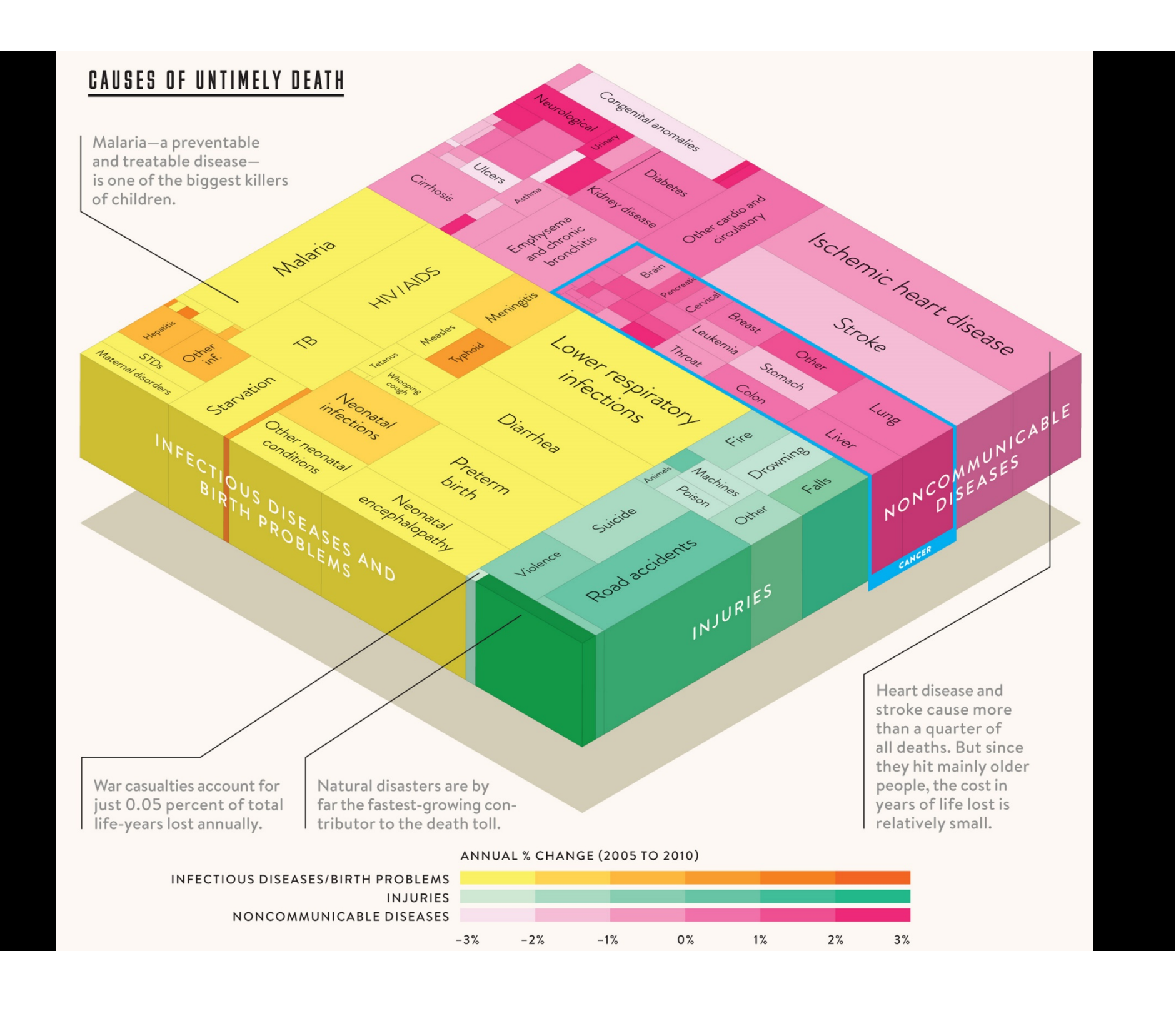

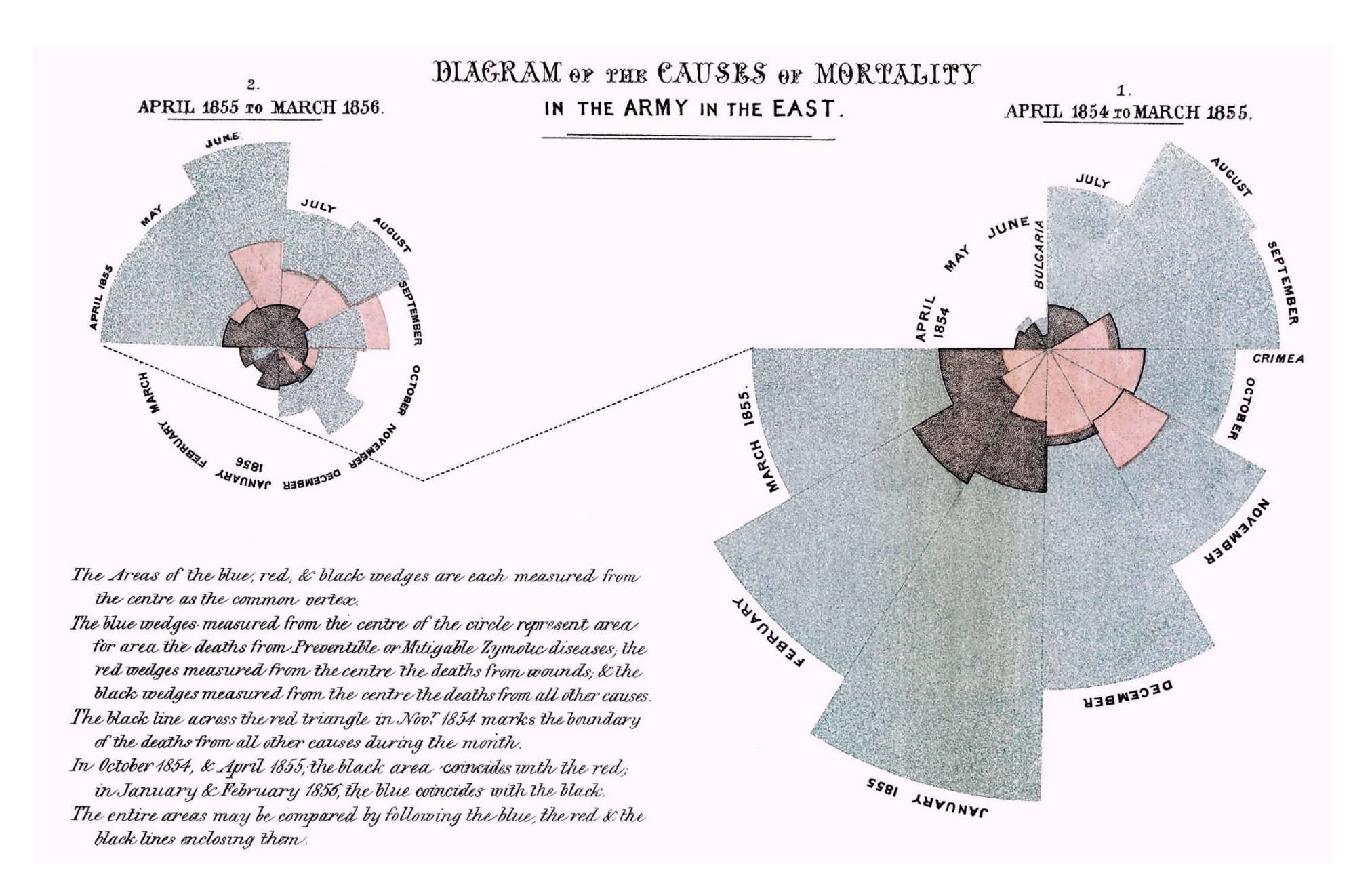

Institute for Health Metrics and Evaluation

## **Plan for this seminar:**

- Common and novel displays from the Global Burden of **Disease**
- •Some principles for choosing between forms for visual displays
- •Hands-on practice sketching and critiquing charts
- • Resources for further developing your experience and ability with data visualization

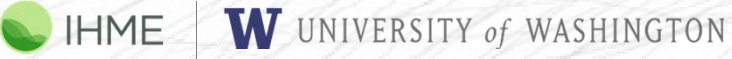

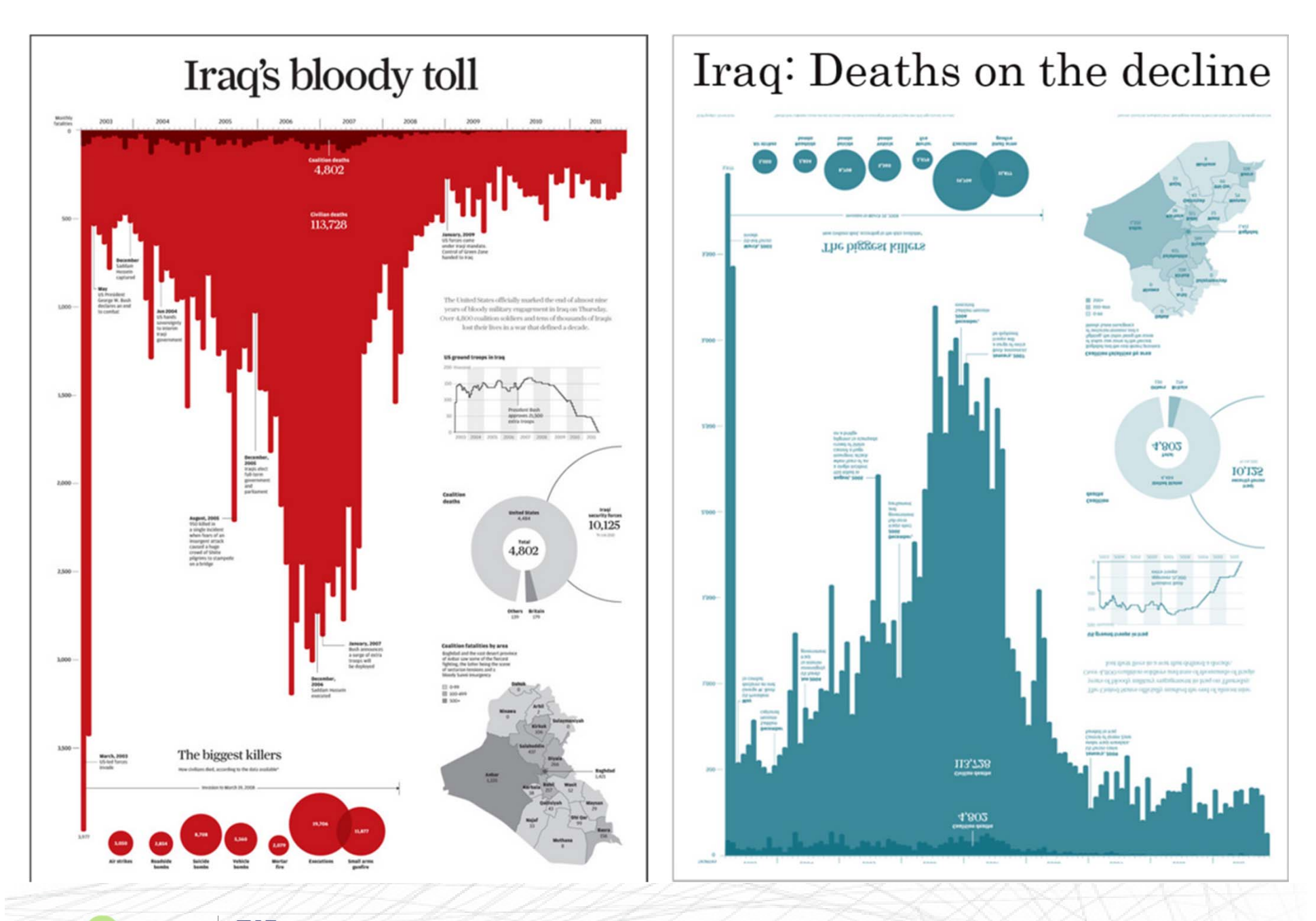

W UNIVERSITY of WASHINGTON HME

19

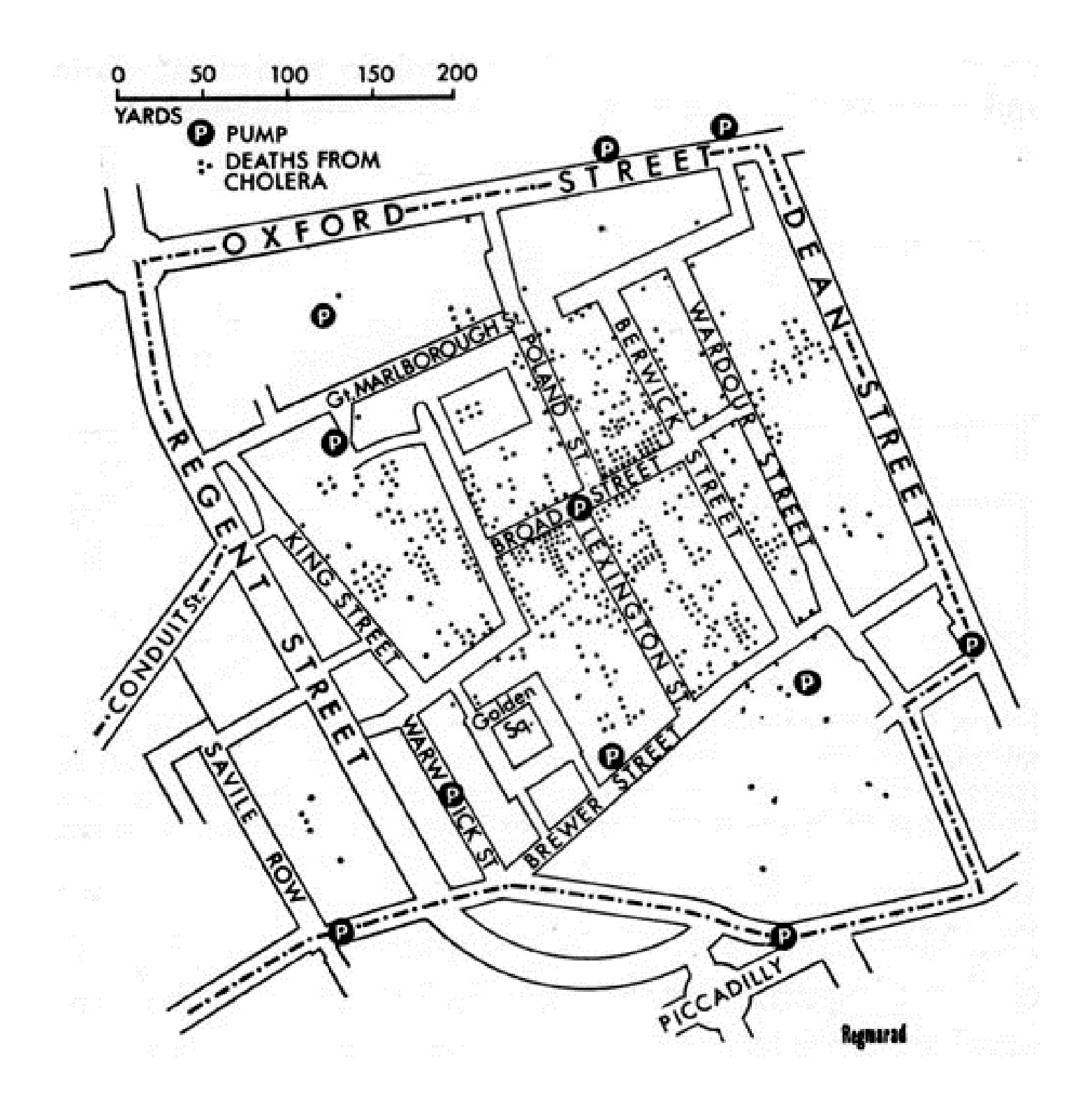

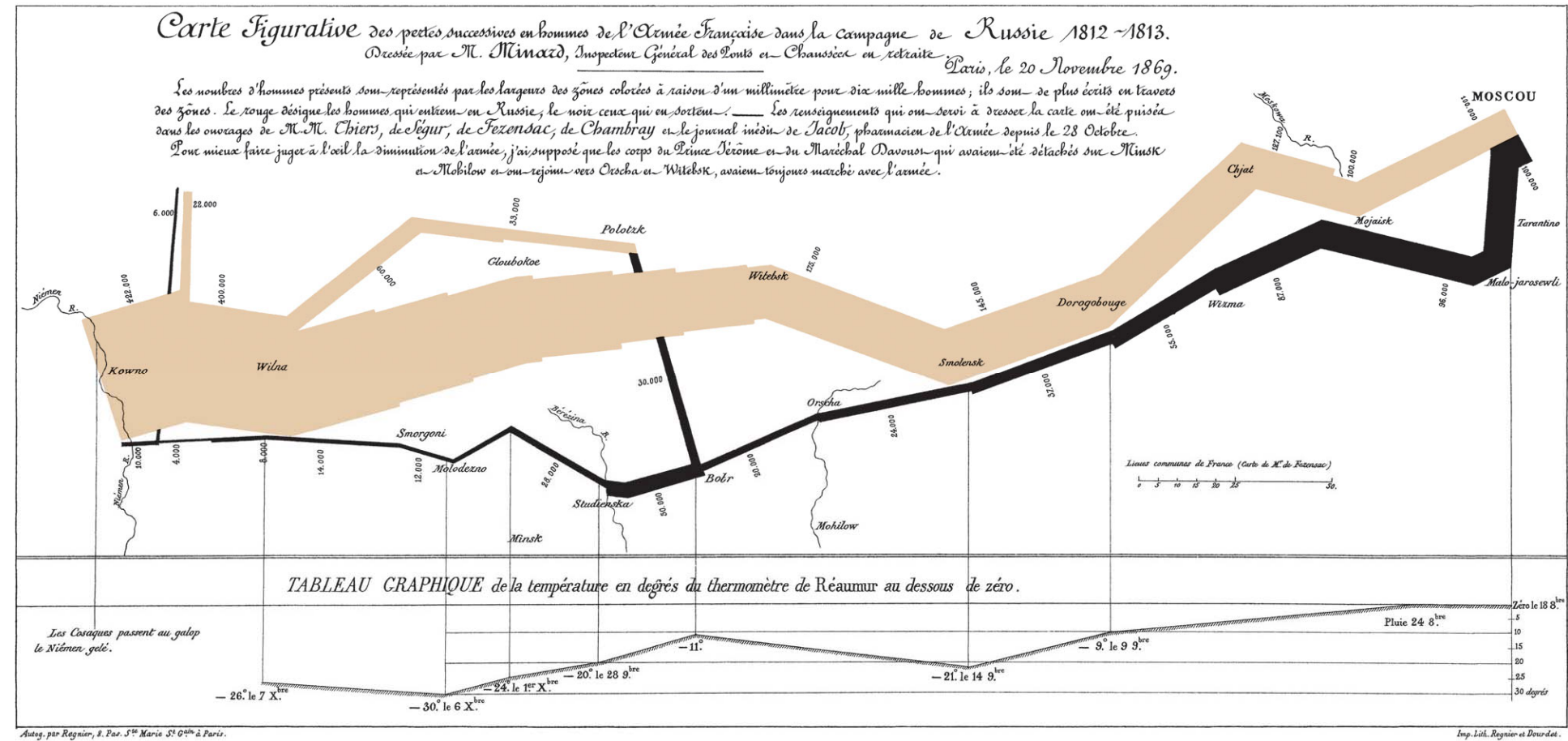

HME

W UNIVERSITY of WASHINGTON

#### **Summary of Napolean's Disastrous March**

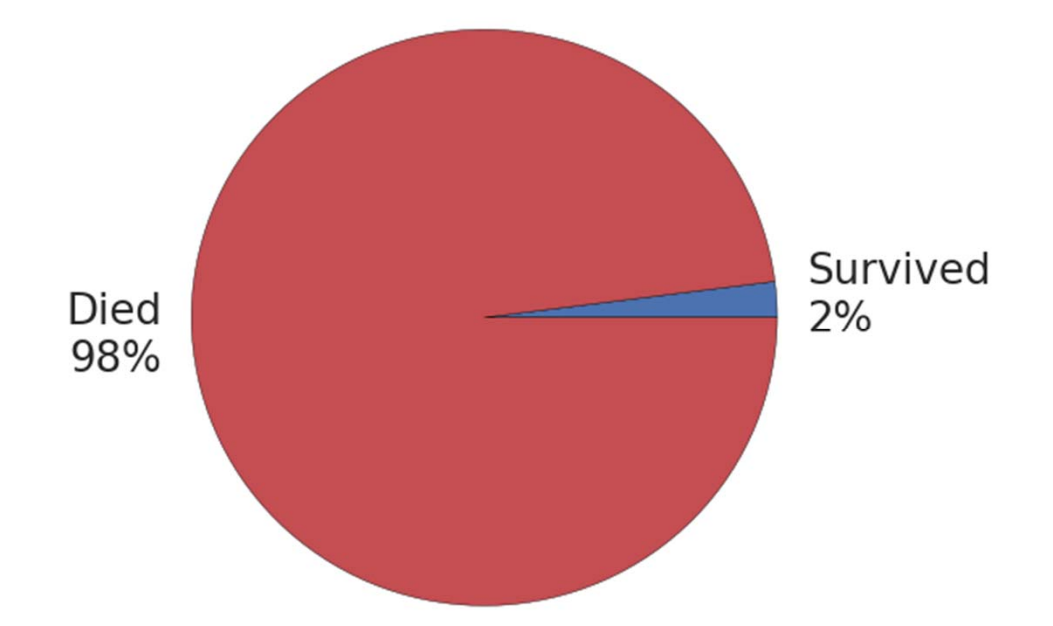

## **Plan for this seminar:**

- Common and novel displays from the Global Burden of **Disease**
- •Some principles for choosing between forms for visual displays
- $\bullet$ Hands-on practice sketching and critiquing charts
- $\bullet$  Resources for further developing your experience and ability with data visualization

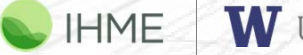

W UNIVERSITY of WASHINGTON

#### **Say it with Charts – The Executive's Guide to Visual Communication**

- •Gene Zelazny, *Say it with Charts* – there are 5 types of charts
- • Can you think of all 5? Can you think of some more? There are more.
- •I'll give you two minutes… go!

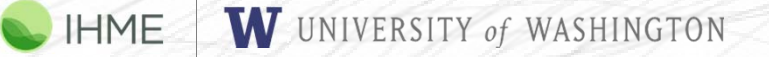

Comparison of:

- 1. Components (% of total)
- 2.Items (Ranking)
- 3. Time series (Changes)
- 4.**Distribution**
- 5. Correlation (Relationships)

Chart form:

1. Pie

2. Bar

- 3. Horizontal Bar
- 4. Line
- 5. Scatter

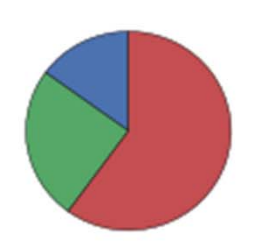

HME

Comparison of:

- 1. Components (% of total)
- 2.Items (Ranking)
- 3. Time series (Changes)
- 4.**Distribution**
- 5. Correlation (Relationships)

Chart form: 1. Pie2. Bar

3. Horizontal Bar

4. Line

5. Scatter

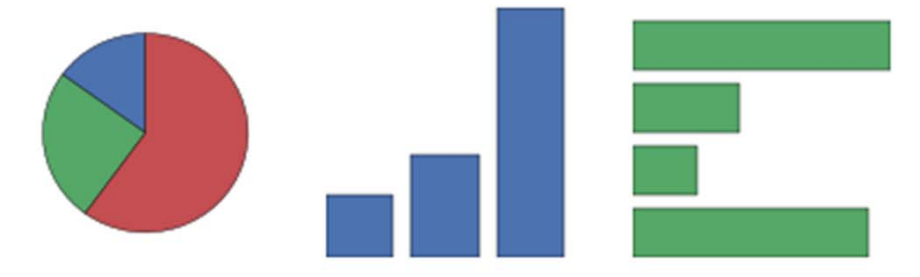

Comparison of:

- 1. Components (% of total)
- 2.Items (Ranking)
- 3. Time series (Changes)
- 4.**Distribution**
- 5. Correlation (Relationships)

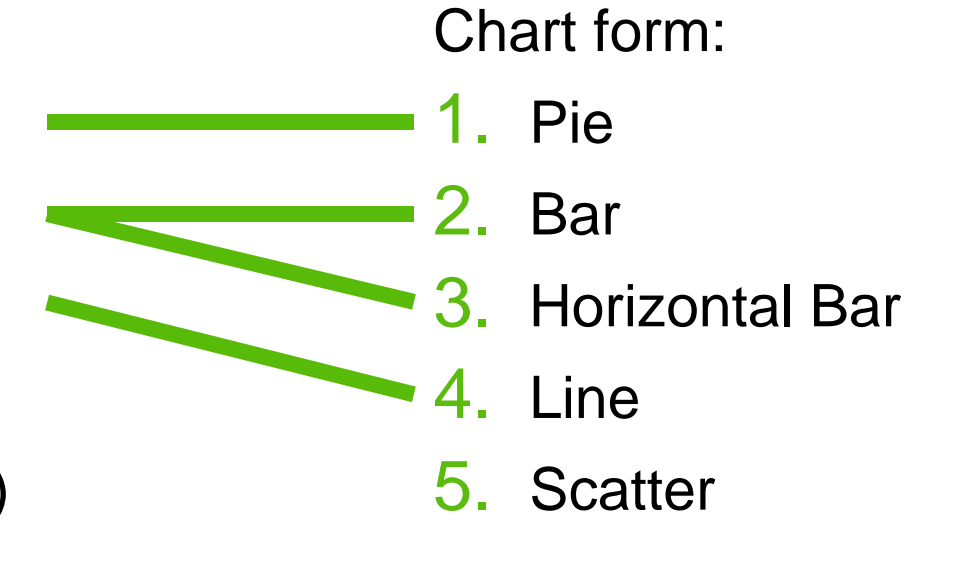

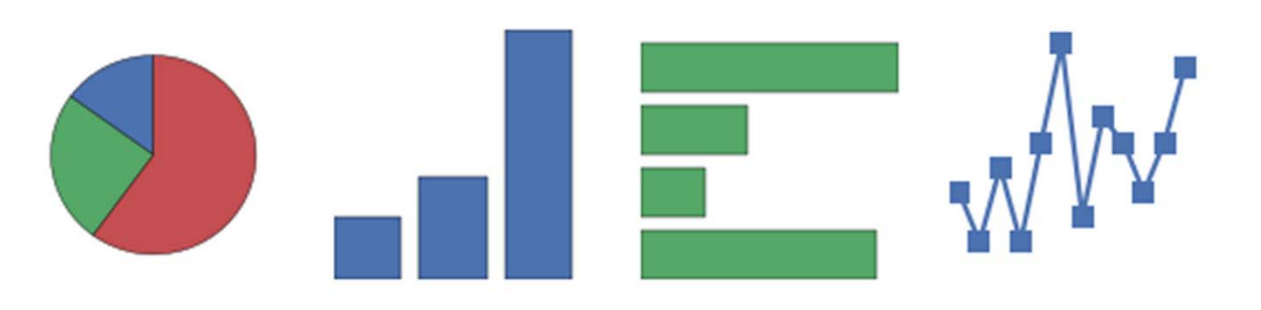

Comparison of:

- 1. Components (% of total)
- 2.Items (Ranking)
- 3. Time series (Changes)
- 4.**Distribution**
- 5. Correlation (Relationships)

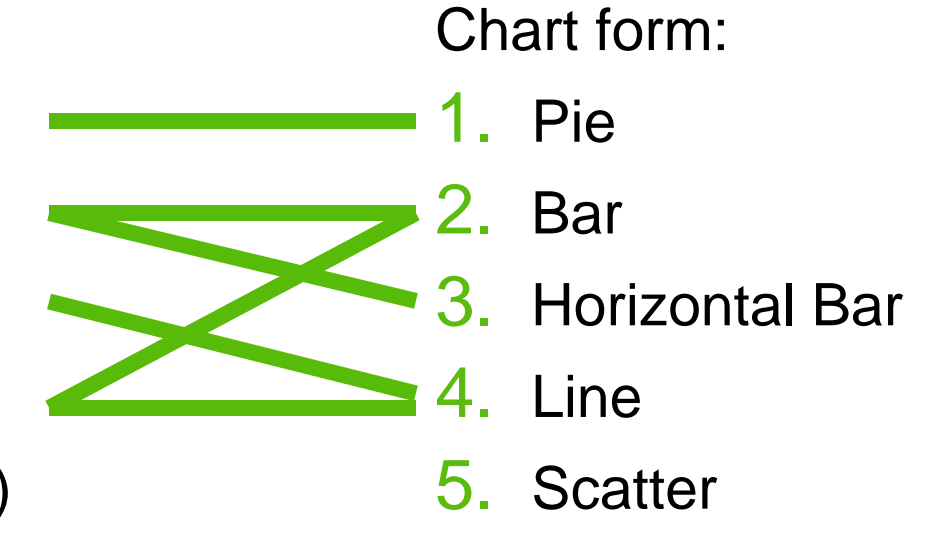

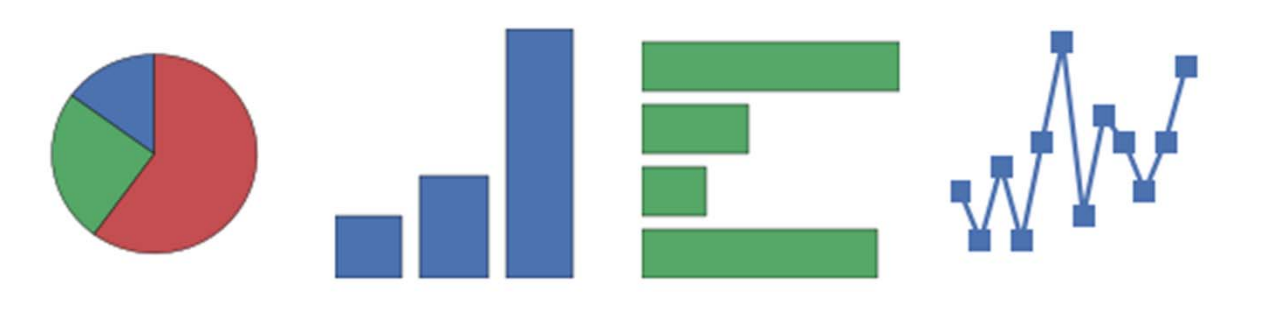

Comparison of:

- 1. Components (% of total)
- 2.Items (Ranking)
- 3. Time series (Changes)
- 4.**Distribution**
- 5. Correlation (Relationships)

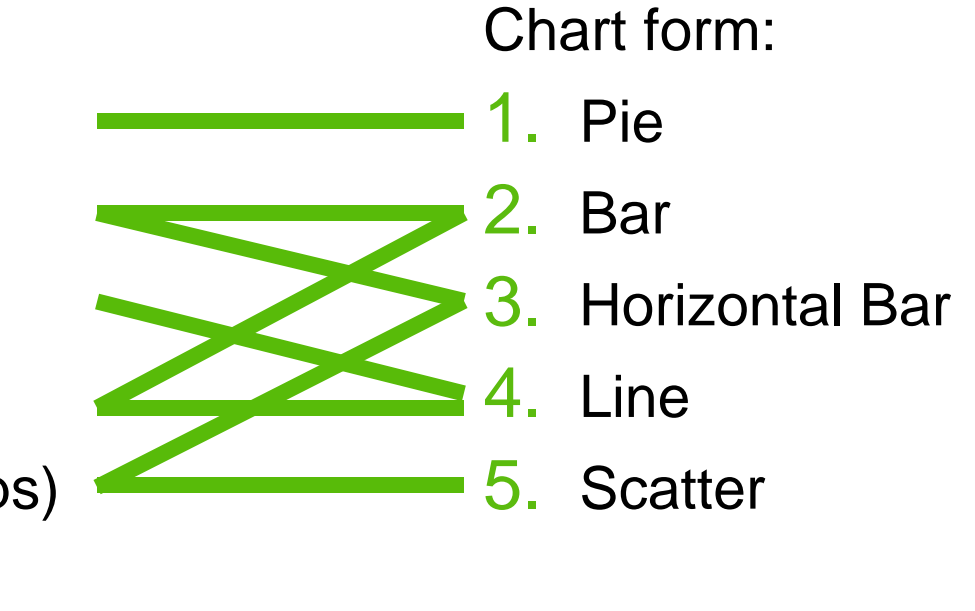

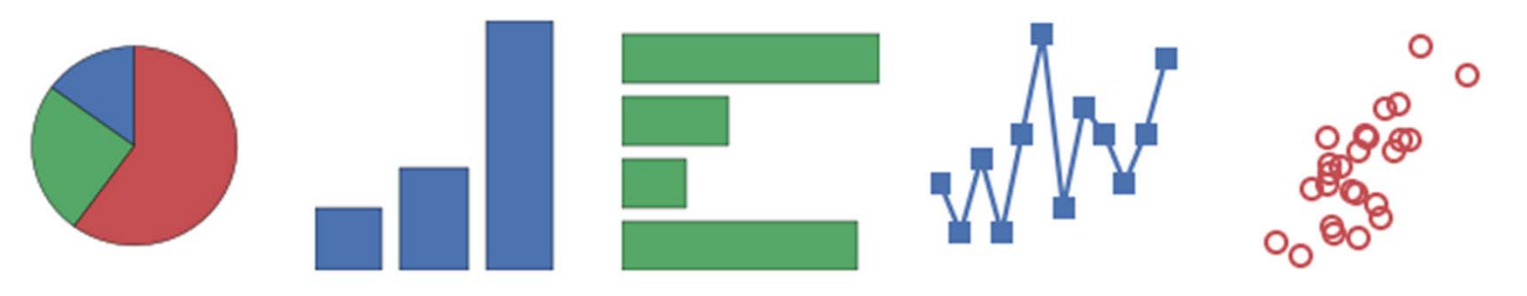

#### **Missing: thematic maps**

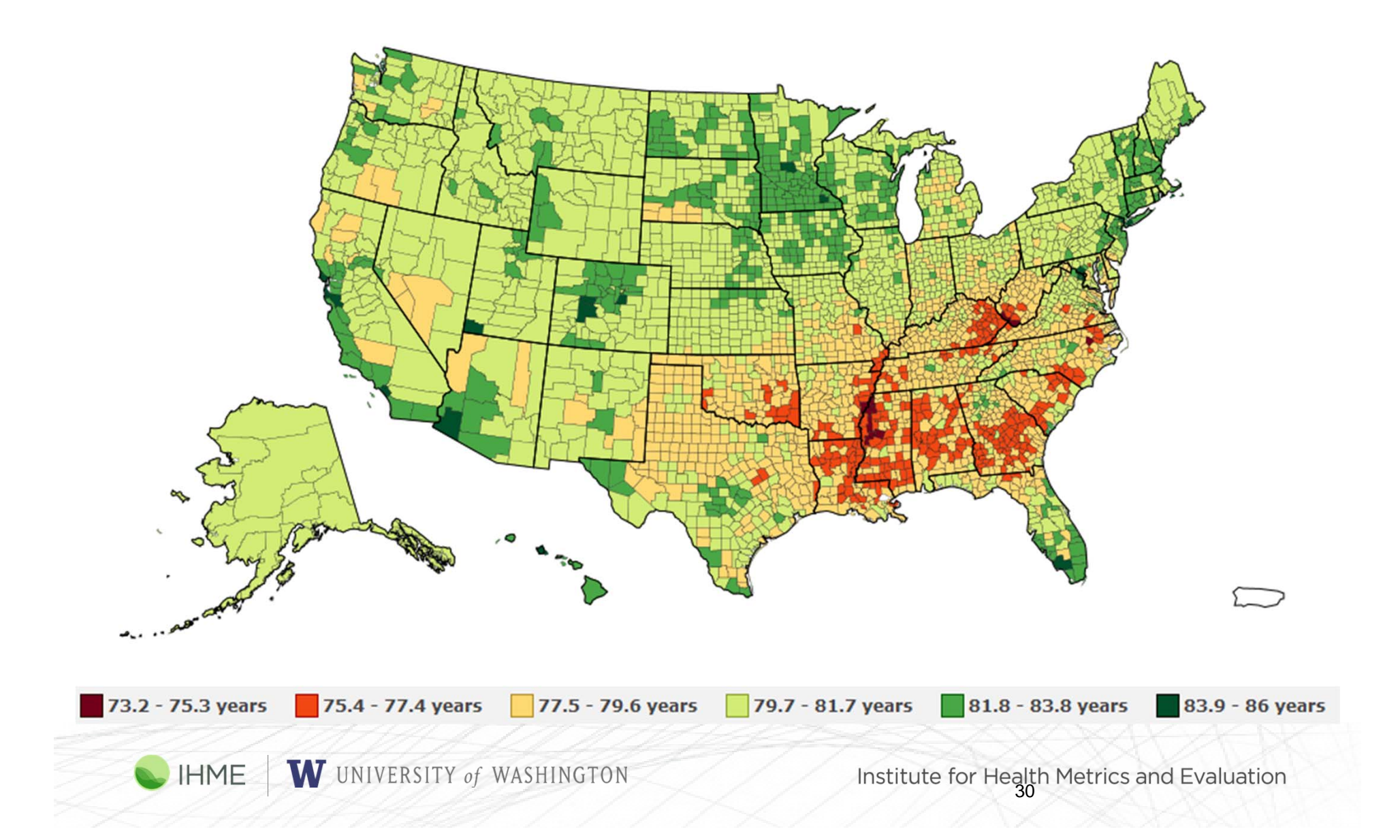

## **Plan for this seminar:**

- Common and novel displays from the Global Burden of Disease
- •Some principles for choosing between forms for visual displays

•Hands-on practice sketching and critiquing charts

• Resources for further developing your experience and ability with data visualization

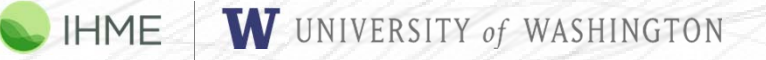

**MIT** Technology<br>Review

**Computing** 

#### The First Visual Search Engine for **Scientific Diagrams**

A machine-vision algorithm has learned to analyze and categorize scientific figures.

by Emerging Technology from the arXiv May 27, 2016

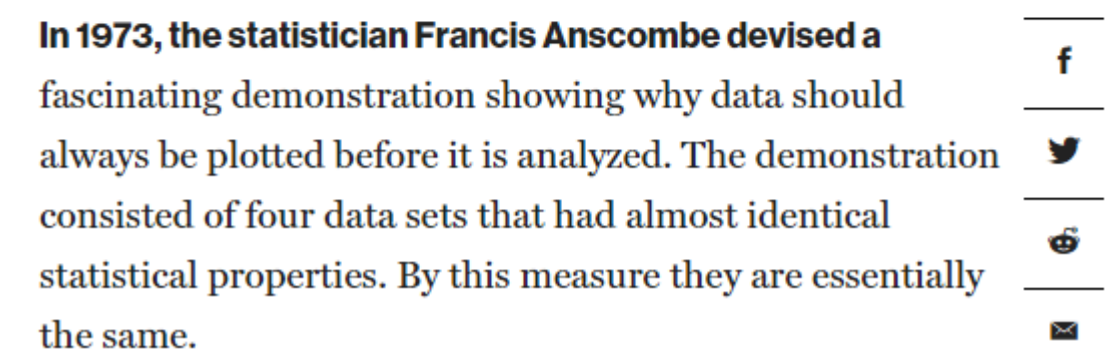

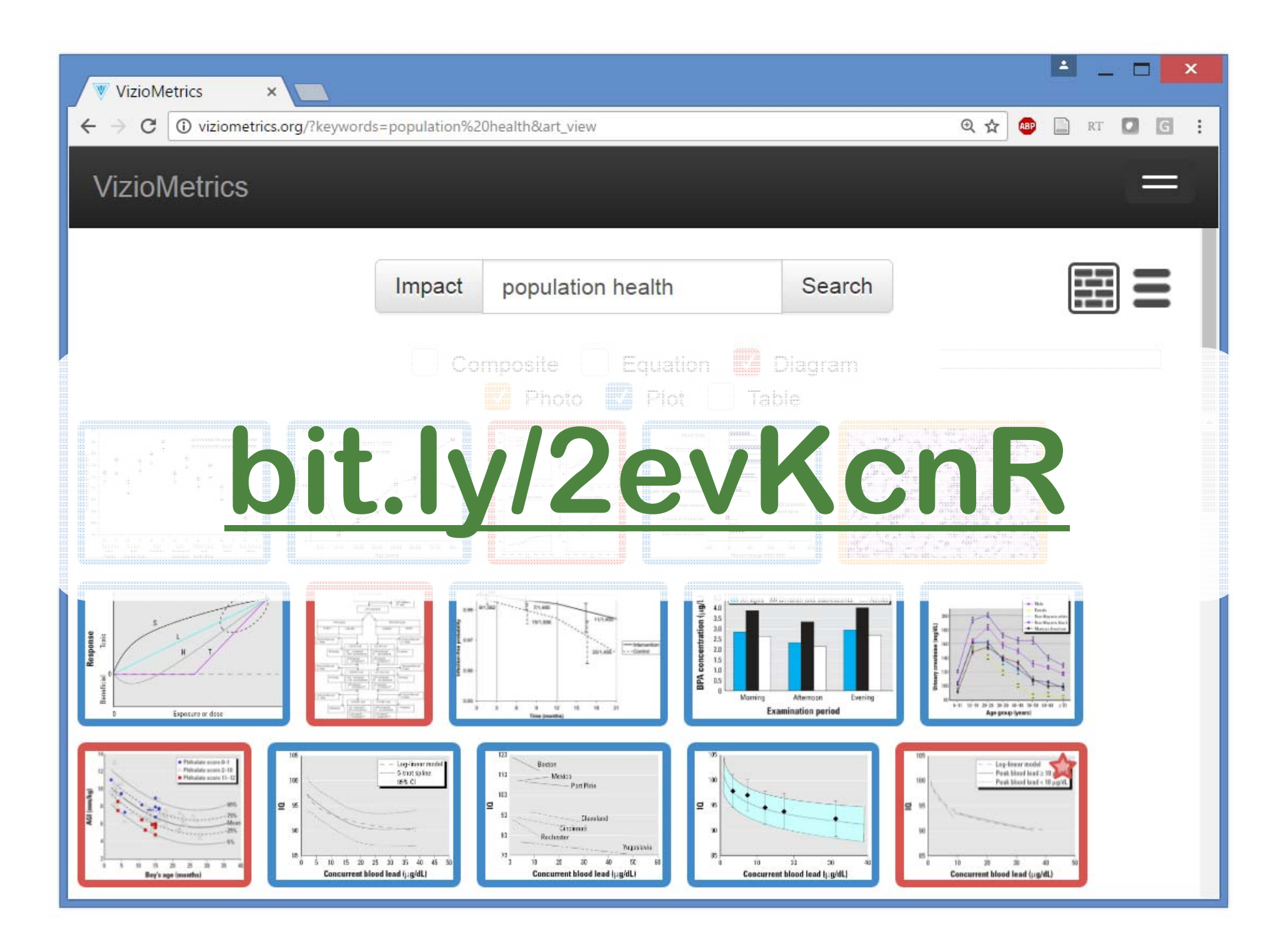

#### **Three Dimensional Plots**

Smooth a Gaussian Field to get values for all pixels on a grid:

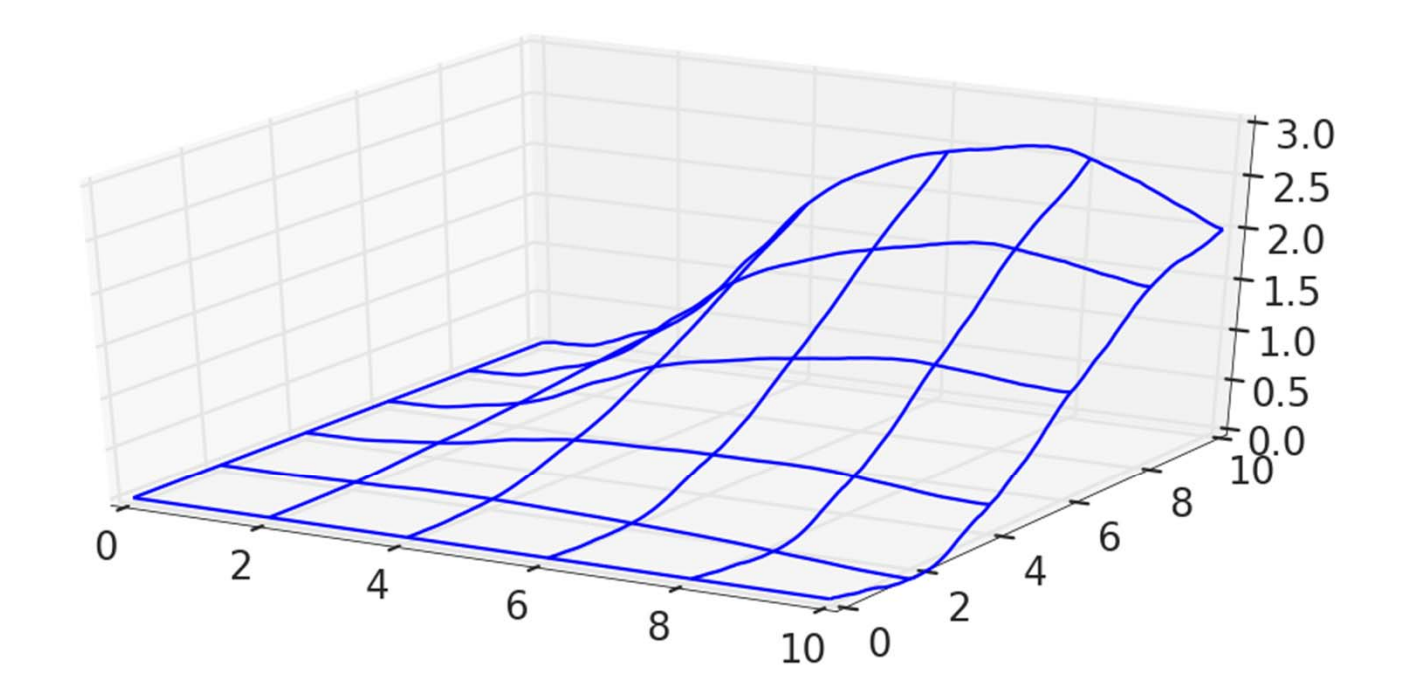

#### **Three Dimensional Plots**

For point data, sample random locations with noise:

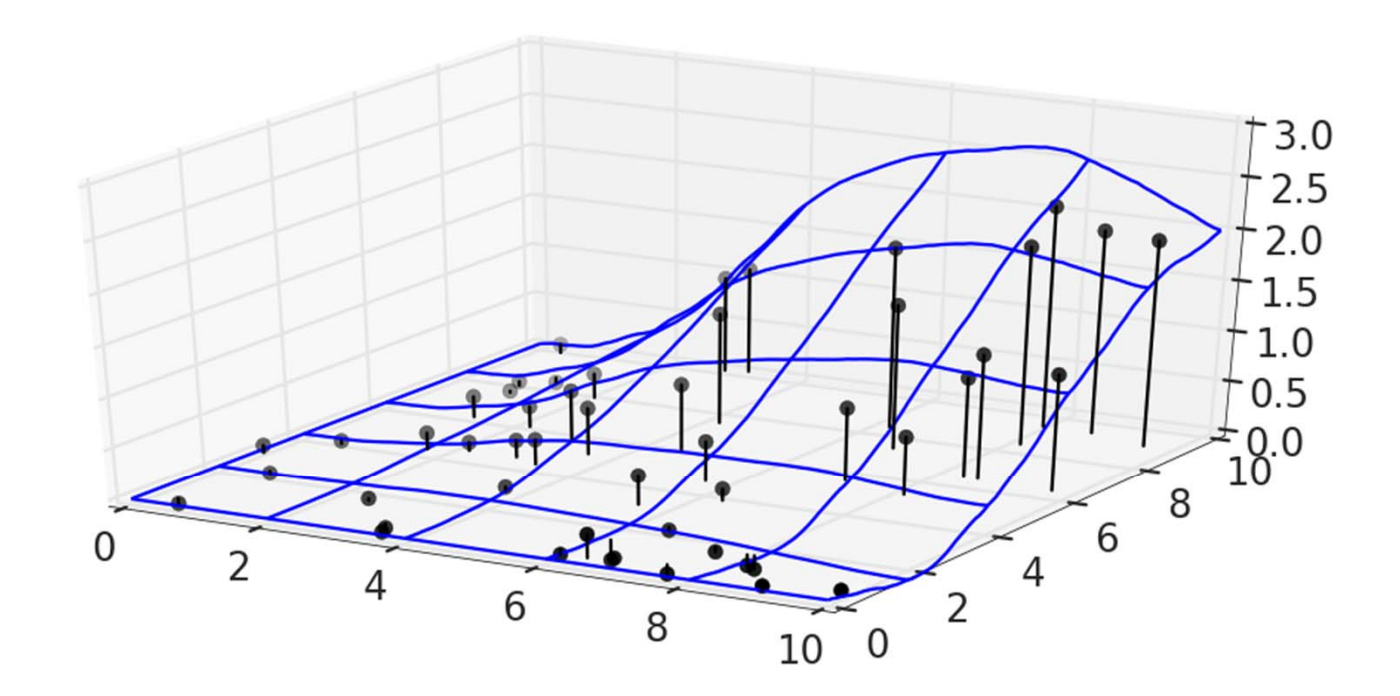

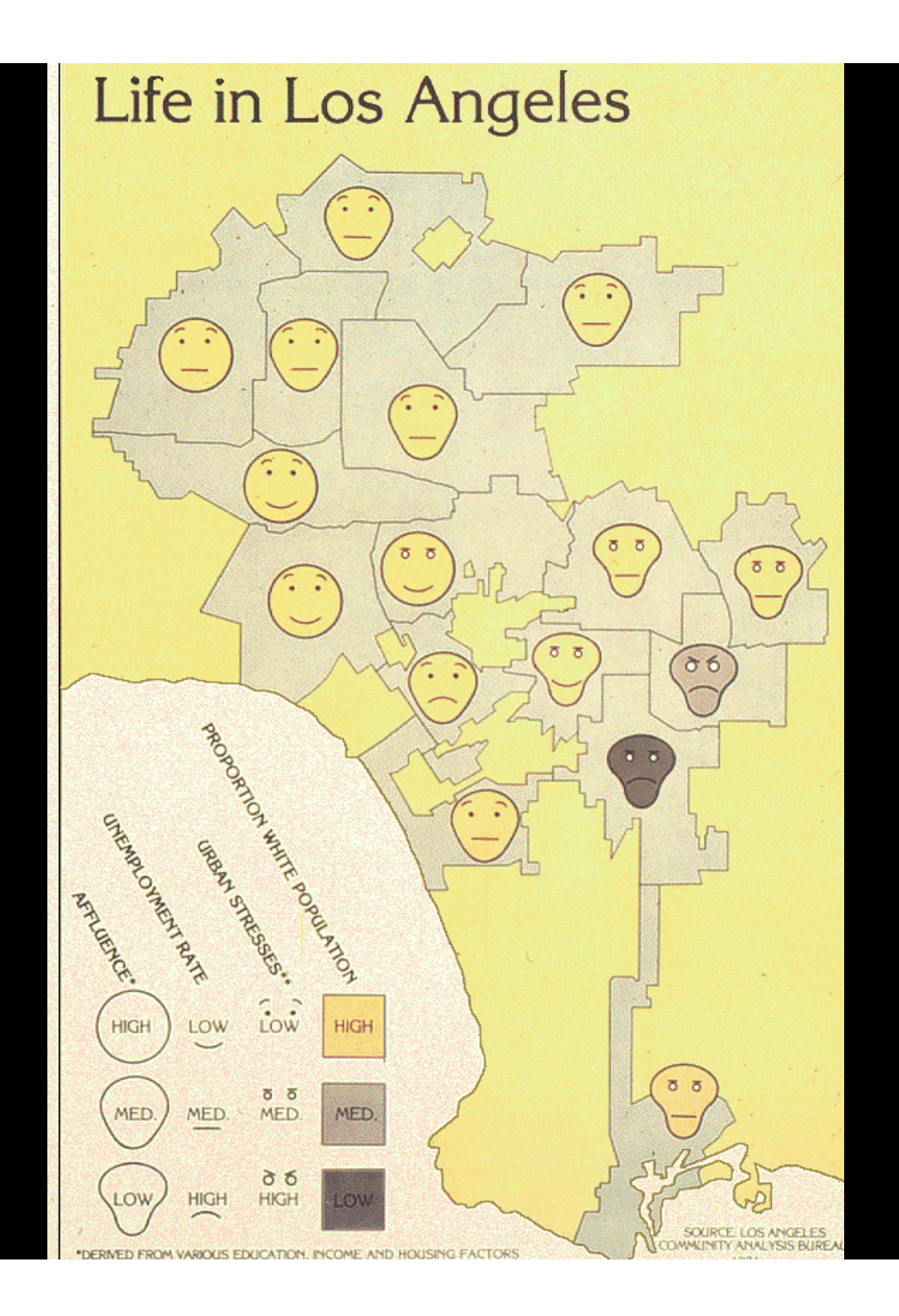

## **Plan for this seminar:**

- Common and novel displays from the Global Burden of Disease
- •Some principles for choosing between forms for visual displays

•Hands-on practice sketching and critiquing charts

• Resources for further developing your experience and ability with data visualization

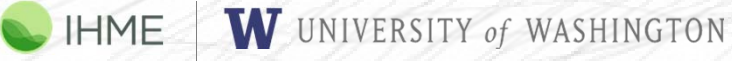

#### **Sketch as many ways to display this information as you can think of (3 minutes)**

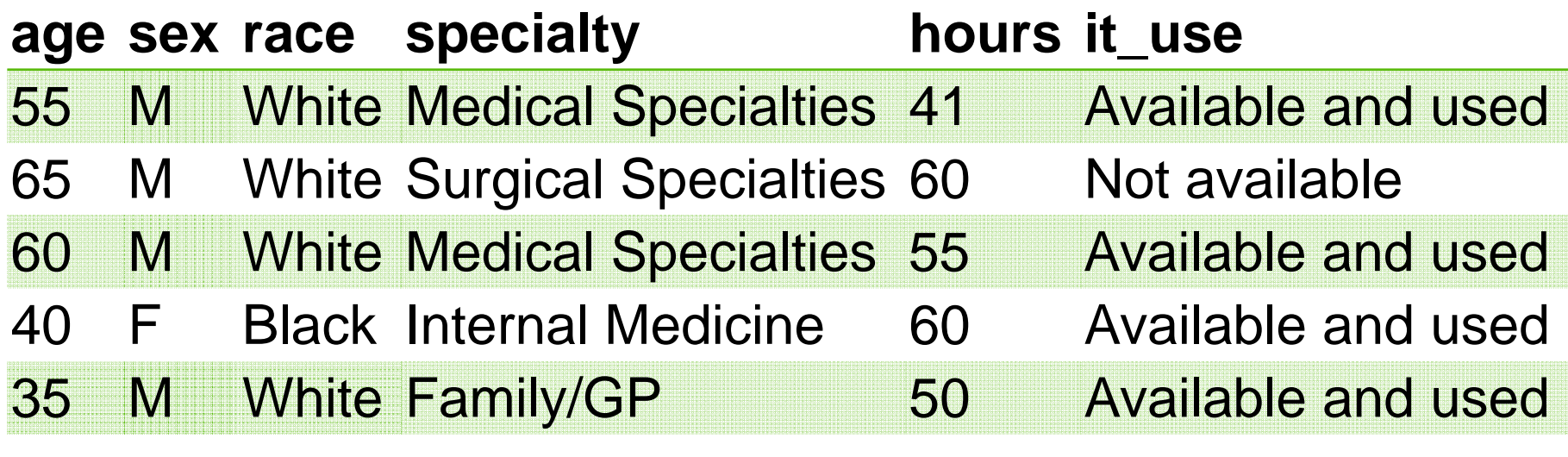

……… … … …

#### **Busy, Busy Doctors –TMI Table**

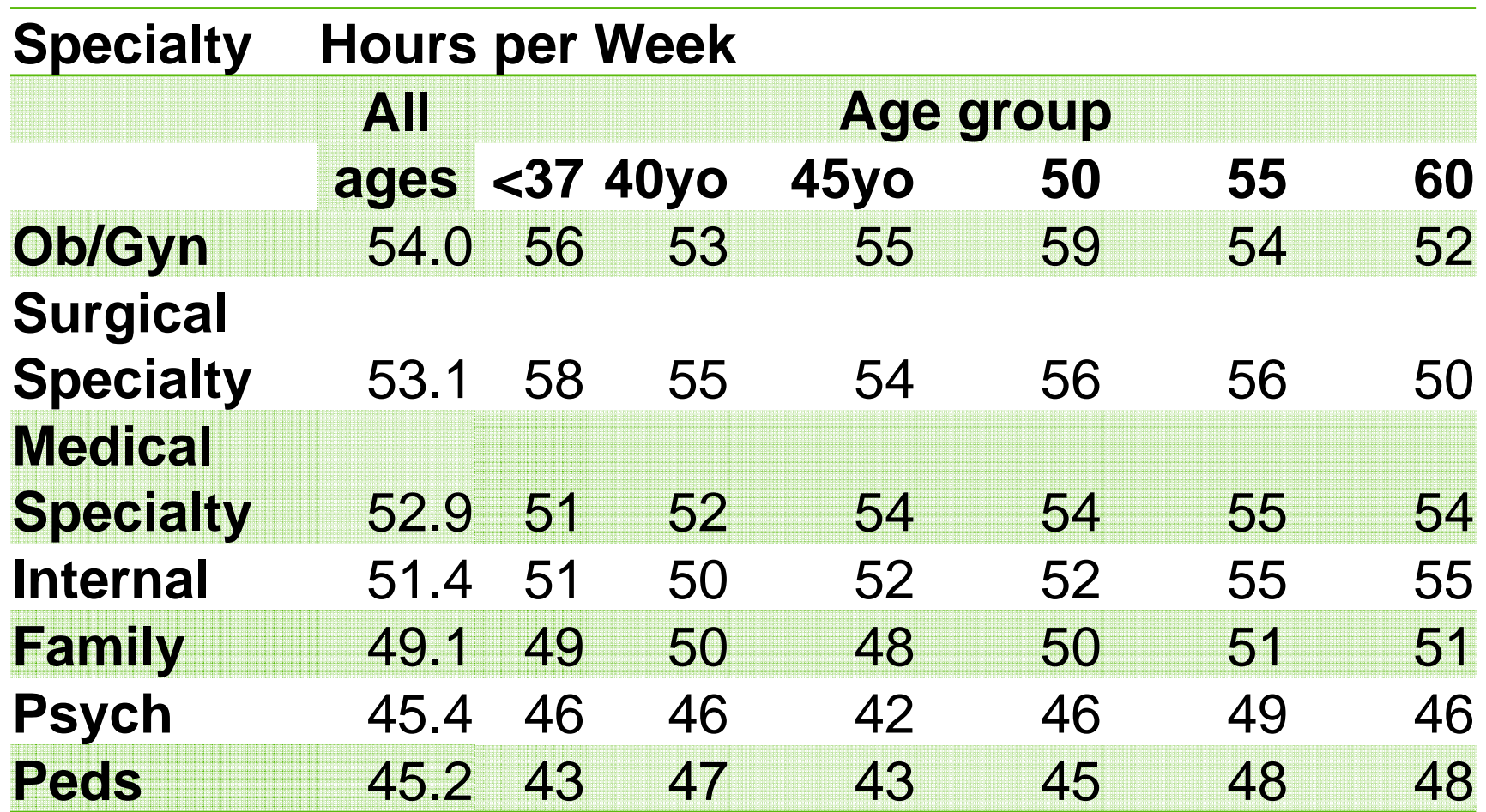

*Source: HSC 2008 Health Tracking Physician Survey*

HME

## **Now pick your favorite and sketch a big version of it, for sharing (1 minute)**

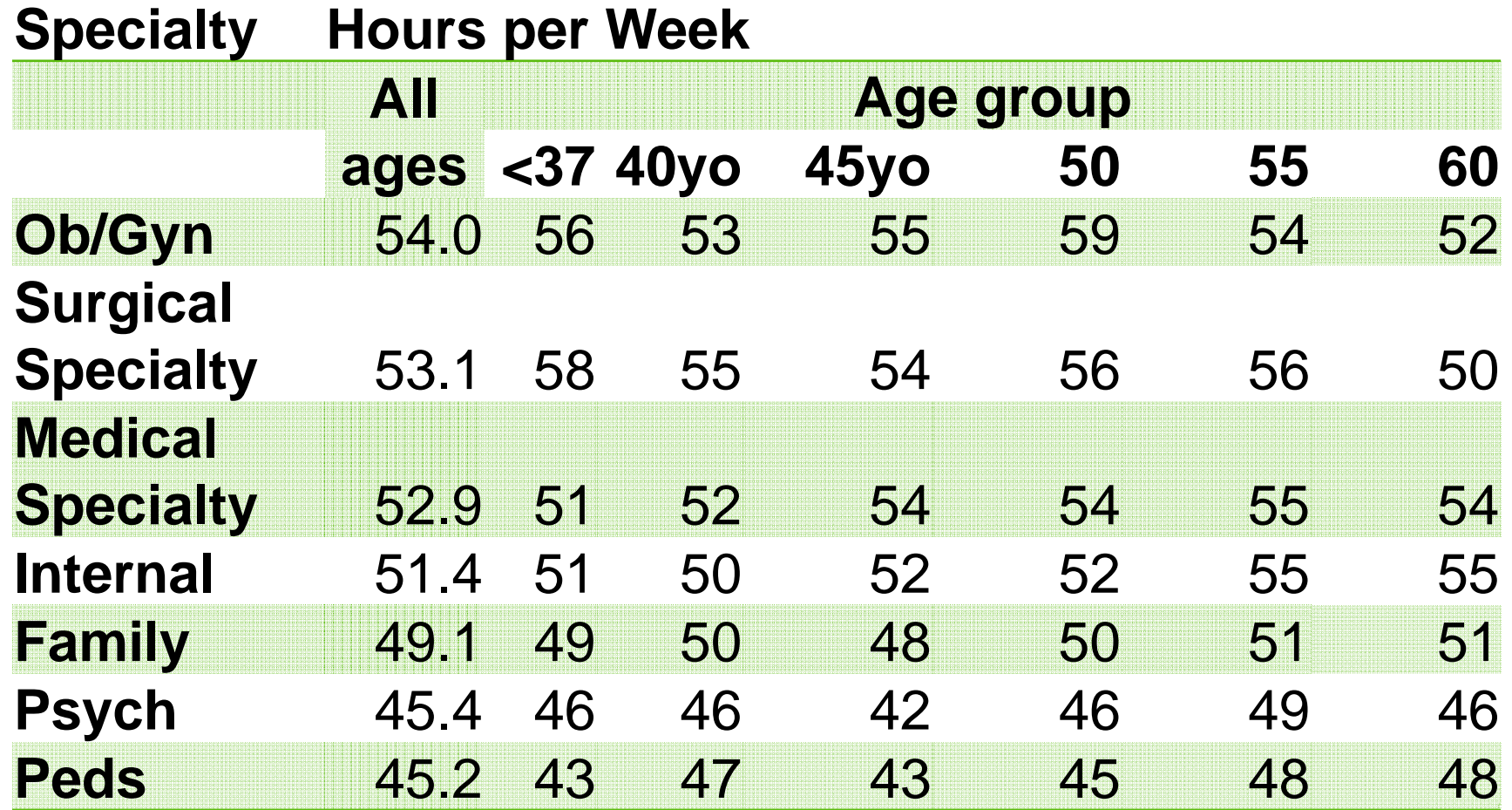

W UNIVERSITY of WASHINGTON HME

#### **Choosing between alternatives**

- •Critique exercise (teams of two, three minutes each)
- $\bullet$  Three levels of constructive criticism
	- 1.Conceptual (What are its goals and does it accomplish them?)
	- 2. Aesthetic (Overall appeal, objects, iconography, contrast, value, size, positioning, hierarchy, consistency, ...)
	- 3. Technical details

#### **How to offer criticism: the sandwich**

• Should I not tell you this?

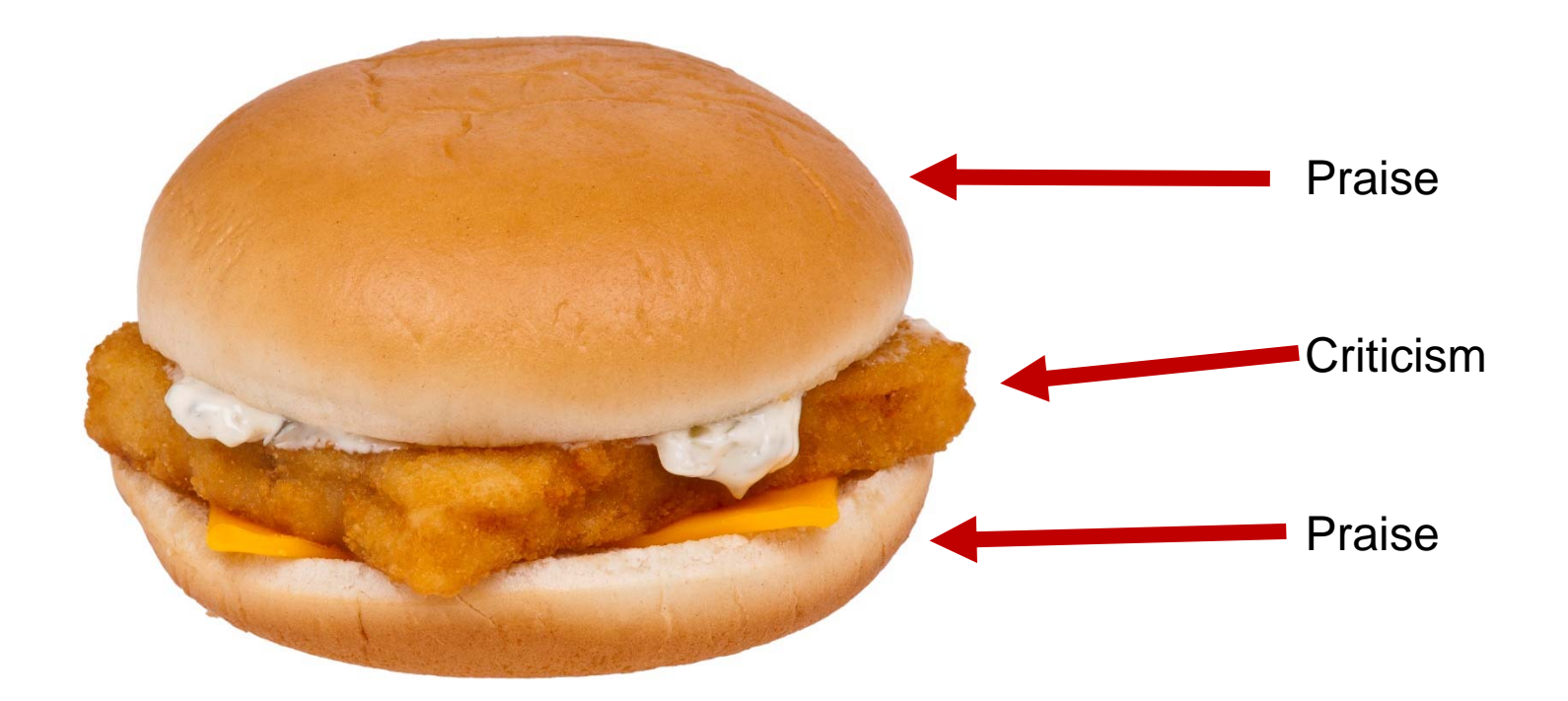

#### **Plan for this seminar:**

- Common and novel displays from the Global Burden of **Disease**
- •Some principles for choosing between forms for visual displays
- •Hands-on practice sketching and critiquing charts

• Resources for further developing your experience and ability with data visualization

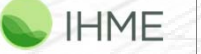

W UNIVERSITY of WASHINGTON

## **Resources for Further Study**

#### **Chart Suggestions Thought-Starter**

Resources at UW

- Jeff Heer, CSE 512, and Interactive Data Lab
- Jessica Hullman, iSchool
- •Mike Freeman, iSchool
- Jake Vanderplas, eScience
- Chris Adolph, CSSS 569
- •Viziometric search engine
- • Center for Social Science Computation and Research
- •• Tableau
- •Microsoft Power BI

Other resources

- Stephen Few
- •@albertocairo

44

• ggplot, seaborn, better defaults for Stata

I'm always looking for more, please send them to me: abie@uw by email, or @healthyalgo on twitter.

## **Thank you.**

## **Questions?**

One Doctor, Seven Billion Patients. **JEREMY N. SMITH** 

"Like The Social Network but actually important." -HANK GREEN

EPIC

MEASURES

"Jeremy Smith's engaging story of a man obsessed with the numbers, and the mortal dramas they tell, reads like a novel and is better than any textbook or survey of this planet's health." ---*Paul Farmer*

W UNIVERSITY of WASHINGTON HME